# O SIMPLES Federal e a Geração de Empregos na Indústria

Carlos Henrique L. Courseuil IPEA (carlos.corseuil@ipea.gov.br)

Rodrigo Leandro de Moura  $EPCE/FGV-RJ$  (rodrigoleandro@gmail.com)

### Resumo

Avaliamos o impacto do SIMPLES Federal sobre a geração de empregos no setor industrial. Nossa estratégia de identificação foi baseada na comparação, entre as firmas próximas ao valor limite do faturamento que define a elegibilidade do programa, do nível de emprego daquelas que optaram pelo programa como daquelas que n"o optaram. Constatamos que, por um lado as firmas optantes de fato aproveitam as melhores condições oferecidas pelo programa para empregar mais (efeito escala). Por outro lado, o emprego mÈdio pode cair entre as Örmas que optaram pelo SIMPLES devido ao fato do programa poder evitar o fechamento de firmas que empregam relativamente pouco (efeito composição). No entanto, vale ressaltar que, em termos agregados ambos os componentes mencionados acima contribuem positivamente para a geração de emprego.

# 1 Introdução

A Lei n<sup>o</sup> 9.317, de dezembro de 1996, instituiu o Sistema Integrado de Pagamento de Impostos e Contribuições das Microempresas e Empresas de Pequeno Porte, conhecido como "SIMPLES", ou SIMPLES Federal. Tal sistema unificou, simpli-Öcou e favoreceu o recolhimento de alguns tributos federais devidos por micro e pequenos estabelecimentos, aplicando alÌquotas reduzidas (ainda que progressivas) sobre uma mesma base de cálculo (o faturamento bruto), visando potencializar a performance dos estabelecimentos alvos do programa, em particular nas dimensões de retirar empreendimentos da informalidade e expandir a geração de empregos. A cesta de tributos federais incluída no SIMPLES continha o IRPJ, PIS/PASEP, CSLL, COFINS, IPI e a contribuição patronal para seguridade social. Faz parte ainda do SIMPLES um esquema simplificado de escrituração das atividades empresariais e outras renúncias.<sup>1</sup>

Consideramos o monitoramento dos impactos do SIMPLES uma tarefa fundamental para que possam ser discutidas medidas de aperfeiçoamento ou aprofundamento, como o Super Simples, além de subsidiar propostas semelhantes em termos de política de desoneração da folha salarial.

… com o intuito de colaborar com essa tarefa que objetivamos avaliar a contribuição do SIMPLES para a geração de empregos em dois momentos distintos: em 1997, ano de sua implementação, e 1999, quando houve um aumento da receita máxima que torna a firma elegível ao programa. Em ambos os casos usamos os dados da Pesquisa Industrial Anual (PIA) do IBGE, restringindo ao setor industrial, cuja performance tem sido objeto de preocupação da sociedade recentemente.

Nossa estratégia de identificação do efeito total do SIMPLES sobre o emprego das firmas industriais foi baseada na comparação, entre as firmas próximas ao valor limite do faturamento que define a elegibilidade do programa, do nível de emprego daquelas que optaram pelo programa como daquelas que não optaram.

No entanto esse efeito total È formado por dois componentes de teores bem distintos, de forma que a identificação isolada de pelo menos um deles torna-se interessante. O primeiro componente diz respeito à variação de emprego que uma firma experimenta quando passa a ter acesso aos benefícios do programa. O outro componente diz respeito a uma eventual variação na probabilidade de sobrevivência do grupo de Örmas que passa a ter acesso aos benefÌcios do programa.

Apresentamos na próxima seção um arcabouço teórico para explicitar como imaginamos que as firmas determinam seu nível de emprego, e como esse processo deve ser afetado pela introdução do SIMPLES. O arcabouço torna evidente a

<sup>&</sup>lt;sup>1</sup>Essas renúncias incluem a dispensa do pagamento de contribuições federais, dispensa de retenção de tributos e contribuições na fonte, e isenção dos rendimentos distribuidos aos sócios e ao titular na fonte e na declaração de ajuste do beneficiário. Ver Campos e Vaz (2006) para maiores detalhes.

existência dos dois componentes mencionados acima, o efeito escala e o efeito composição.

Na parte empírica será necessário uma estratégia de identificação para cada um desses componentes. Apesar de ter um forte apelo intuitivo, essas estratégias trazem alguns detalhes mais técnicos. Essa discussão metodológica corresponde ao conteúdo da terceira seção desse artigo. Como veremos em seguida, essa discussão será fundamentada pelo arcabouço teórico exposto na segunda seção do artigo.

Já as seções quatro e cinco são dedicadas a apresentação da base de dados e aos resultados empíricos, respectivamente. Finalizamos o artigo com um breve sumário que traz também as possíveis extensões.

Por fim gostaríamos de ressaltar que além do nível de emprego em firmas existentes e da probabilidade de sobrevivência, outra dimensão relevante para analisar a geração de empregos é a taxa de criação de novas firmas. Essa dimensão não é abordada nesse artigo. Os estudos de Monteiro e Assunção (2009), e Fanjzilber, Maloney e Rojas (2008) trazem uma discussão sobre como o SIMPLES afeta essa dimensão da geração de empregos. Em compensação não temos conhecimento de nenhum artigo publicado que avalie as dimensões aqui abordadas<sup>2</sup>.

#### $\overline{2}$ Arcabouço Teórico

Nessa seção descreveremos nossa visão sobre como as firmas tomam a decisão sobre o nível de emprego. Assumiremos que o arcabouço desenvolvido por Jovanovic (1982) cumpre esse papel de forma satisfatória, dado que algumas implicações desse arcabouço foram testadas com sucesso por uma diversidade de trabalhos empíricos<sup>3</sup>. Após uma breve exposição da teoria, derivaremos algumas predições sobre como o SIMPLES deveria afetar as decisões referentes a demanda por trabalho.

#### $2.1$ **Hipóteses**

Nossa versão do arcabouço difere ligeiramente do original para permitir que uma das decisões tomada pelas firmas seja sobre demanda por trabalho ao invés de quantidade de produto. Isso pode ser feito de forma imediata supondo que: i) o trabalho é o único insumo produtivo, ii) a função de produção é côncava e, iii) as firmas são tomadoras de salário  $(w_t)$ . Re-especificado o modelo em termos de emprego ao invés de produto tal como feito por Pakes e Ericson (1998) nos permite usar a seguinte formulação para o lucro corrente da firma.

$$
\pi_t = p_t.u_t(\theta). f(\ell_t) - w_t.\ell_t,
$$

 ${}^{2}$ O único material que encontramos a esse respeito foi o relatório de Campos e Vaz (2006).

<sup>&</sup>lt;sup>3</sup>Ver por exemplo as resenhas de Sutton (1997), Caves (1998) e Bartelmas e Doms (2000).

onde,  $p_t$  corresponde ao preço unitário do único bem produzido na economia e  $f(\ell_t)$  representa a função de produção, que tem emprego como argumento tal como descrita nos itens i) e ii) acima.

A introdução do SIMPLES pode ser feita de forma imediata, uma vez que nos dispomos a usar a hipótese de que a introdução desse programa equivale a uma redução de um imposto que incide no faturamento bruto da firma<sup>4</sup>. Nesse ponto do texto é conveniente também assumir um formato específico para a função de produção tal como especificado abaixo:<sup>5</sup>

$$
f(\ell_t) = \ln(\ell_t + 1).
$$

Ao incorporar essas hipóteses podemos re-escrever o lucro esperado como:

$$
E\left[\pi_t\right] = (1-\tau).p_t.u_t.\ln(\ell_t+1) - w_t.\ell_t,
$$

onde,  $\tau$  denota a alíquota do imposto, que pode valer  $\tau^s$  quando a firma opta pelo simples e $\tau^n$ caso contrário.

A principal hipótese do modelo de Jovanovic (1982) é que o lucro, é afetado por um termo  $u_t$ , que por sua vez é influenciado pelo grau de eficiência inato de cada firma  $(\theta)$ .

Dada a ausência de custos de ajustamento ou qualquer outro fator que torne a escolha de q uma decisão intertemporal, a firma toma essa decisão maximizando o lucro corrente. Outra suposição que simplifica esse problema é a de que  $p_t$  é conhecido no início do período t. Porém supõe-se que a firma não sabe o valor de  $u_t$  a que ela estará submetida ao longo de t. O que se sabe sobre  $u_t$  é o seguinte:

i. 
$$
u_t = \theta + v_t
$$
  
ii.  $v_t \stackrel{iid}{\sim} N(0, \sigma^2)$ 

Ou seja,  $u_t$  pode ser interpretado como um sinal que a firma recebe sobre o componente inato do seu grau de eficiência. A coincidência entre essas duas variáveis é impedida por um ruído  $(v_t)$ , que oscila em torno de zero.

De volta a decisão do nível ótimo de emprego  $(\ell^*)$ , essa decisão será baseada na expectativa que a firma tem sobre  $u_t$ . A partir das hipóteses i) e ii) acima, é

<sup>&</sup>lt;sup>4</sup>Embora o SIMPLES de fato corresponda a um imposto que incide sobre o faturamento bruto. essa hipótese difere da realidade na medida em que na cesta de impostos que são substituídos pelo SIMPLES existem alguns que não incidem sobre faturamento (por exemplo contribuição pra previdência social). Além disso essa hipótese incorpora também a desburocratização implementada pelo SIMPLES. Ou seja, estaremos mensurando conjuntamente o efeito de redução da burocracia e da alíquota tributária estipulado pela lei do SIMPLES. Infelizmente não foi possível decompor os dois efeitos dada a restrição da base de dados utilizada.

<sup>&</sup>lt;sup>5</sup>A conveniência dessa hipótese será explorada na seção empírica.

fácil deduzir que  $E[u_t] = \theta$ . Porém a firma também não sabe o verdadeiro valor de  $\theta^6$ . A firma usa a informação dos sinais que ela recebe para inferir de forma bayesiana essa variável aleatória, de forma que a firma escolhe a demanda por trabalho maximizando a seguinte definição de lucro esperado:

$$
\max_{\ell_t} E[\pi_t] = \max_{\ell_t} (1 - \tau) p_t \cdot E_t[\theta | u_1 ... u_{t-1}]. \ln(\ell_t + 1) - w_t \cdot \ell_t
$$

O nível de emprego ótimo será dado por:

$$
\ell_t^* = \frac{(1-\tau) p_t E[\theta|u_1...u_{t-1}]}{w_t} - 1 \tag{1}
$$

Considere T uma variável binária que indica se a firma opta pelo SIMPLES. A relação dessa variável com o emprego ótimo pode ser vista de forma mais direta re-escrevendo a equação acima da seguinte forma:

$$
\ell_t^* = (1 - T) \left\{ \frac{(1 - \tau^n) p_t}{w_t} . E_t[\theta | u_1 ... u_{t-1}] - 1 \right\} + T. \left\{ \frac{(\tau^n - \tau^s) p_t}{w_t} . E_t[\theta | u_1 ... u_{t-1}] - 1 \right\}
$$

$$
\ell_t^* = \frac{(1 - \tau^n) p_t}{w_t} . E_t[\theta | u_1 ... u_{t-1}] - 1 + T. \frac{(\tau^n - \tau^s) p_t}{w_t} . E_t[\theta | u_1 ... u_{t-1}] \tag{2}
$$

onde $\tau^n$ e $\tau^s$ é a alíquota válida sem e com a presença do SIMPLES, ou seja,  $\tau^s < \tau^n$ .

Outra decisão importante tomada pela firma é a permanência no mercado. No início de cada instante a firma decide fechar (pra sempre) ou permanecer mais um período. Note que essa decisão é de caráter intertemporal, dado que o que for decidido no instante t terá impacto sobre as decisões a serem tomadas em  $t + 1$ . A fim de simplificar essa decisão, é suposto que a firma conhece toda a trajetória dos níveis de preço e salário. Nessas condições, Jovanovic (1982) deriva o seguinte resultado:

• Para cada idade (n) existe um nível limite de  $E_t[\theta|u_1...u_{t-1}]$  que define a permanência da firma. Chamaremos esse limite de  $\gamma(n; p_t, \tau)$ . Quando  $E[\theta|u_1...u_{t-1}]$  se encontra abaixo desse limite a firma decide encerrar suas atividades, e permanece no mercado caso contrário.

Sendo assim podemos interpretar  $\ell_t^*$  como uma variável latente e definir o nível ótimo de emprego como:

$$
\ell_t^{obs} = \begin{cases} \ell_t^*, & E_t[\theta|u_1...u_{t-1}] > \gamma(n; p_t, \tau) \\ 0, & E_t[\theta|u_1...u_{t-1}] \leq \gamma(n; p_t, \tau) \end{cases} \tag{3}
$$

 ${}^{6}$ Sabe-se apenas que a distribuição dessa variável aleatória entre as firmas também é normal com média  $\theta^0$ . Como consequência desse fato, todas as firmas tem a mesma expectativa em relação ao seu grau de eficiência no início do primeiro período de atividade.

#### $2.2$ Predições sobre o Efeito do SIMPLES

A equação 2 possibilita a análise do efeito do SIMPLES sobre o emprego latente  $(\ell^*)$ , que será o observado para as firmas que decidem continuar operando. Como  $(\tau^n - \tau^s) > 0$  temos a seguinte predição:

• O nível ótimo de emprego de uma firma que decide continuar operando aumenta quando a alíquota de imposto é reduzida de  $\tau^n$  para  $\tau^s$  (o que significa dizer que  $T$  passa de 0 para 1), mantido tudo mais constante.

Alterações de alíquotas, ou de preços, também podem afetar a decisão de permanecer ou não no mercado. De fato a seguinte predição é provada no Apêndice:

• O valor limite para  $E_t[\theta|u_1...u_{t-1}]$ , a partir do qual a firma decide sair do mercado,  $\gamma(n; p_t, \tau)$ , diminui quando a alíquota de imposto é reduzida de  $\tau^n$ para  $\tau^s$ , mantido tudo mais constante. Ou seja,  $\gamma(n; p_t, \tau^s) < \gamma(n; p_t, \tau^n)$ .

Uma terceira predição surge naturalmente como corolário da predição acima:

- Algumas firmas que decidiriam sair do mercado quando sujeitas a alíquota  $\tau^n$  decidem permanecer, na medida em que passam a ser sujeitas a alíquota  $\tau^s$ . Essas firmas são aquelas com  $\gamma(n; p_t, \tau^s) < E_t[\theta|u_1...u_{t-1}] < \gamma(n; p_t, \tau^n)$ .
	-

Essas predições sugerem que o nível de emprego total da economia deve aumentar por dois componentes distintos quando se introduz um programa como o SIMPLES. Primeiro as firmas optantes do SIMPLES devem expandir o número de trabalhadores contratados. Segundo, a mortalidade das firmas optantes do SIMPLES deve cair, o que por sua vez aumenta a população de firmas e, consequentemente, o emprego.

Vale dizer que esses dois componentes passam a ter efeitos em direções opostas quando comparamos o emprego médio de uma dada amostra de firmas sobreviventes, entre as que optam e as que não optam pelo SIMPLES. Esse argumento pode ser desenvolvido de forma mais precisa. Chame de  $\lambda$  a diferença entre as médias de emprego mencionadas acima. Ou seja:

$$
\lambda = E[\ell^* \mid \tau^s, \gamma(\tau^s) < E_t[\theta|u_1 \dots u_{t-1}]] - E[\ell^* \mid \tau^n, \gamma(\tau^n) < E_t[\theta|u_1 \dots u_{t-1}]].
$$

Podemos re-escrever o primeiro termo do lado direito como:

$$
E[\ell^* | \tau^s, \gamma(\tau^s) < E_t[\theta|u_1...u_{t-1}]] = (1-q).E[\ell^* | \tau^s, \gamma(\tau^n) < E_t[\theta|u_1...u_{t-1}]] +
$$
\n
$$
q.E[\ell^* | \tau^s, \gamma(\tau^n) > E_t[\theta|u_1...u_{t-1}] > \gamma(\tau^s)] \tag{4}
$$

Dessa forma é fácil ver que  $\lambda$  é composto por dois efeitos, a serem definidos a partir da equação abaixo.

$$
\lambda = \left\{ \begin{array}{c} E[\ell^* \mid \tau^s, \gamma(\tau^n) < E_t[\theta|u_1...u_{t-1}]] - E[\ell^* \mid \tau^n, \gamma(\tau^n) < E_t[\theta|u_1...u_{t-1}]] + \\ q.\{E[\ell^* \mid \tau^s, \gamma(\tau^n) > E_t[\theta|u_1...u_{t-1}] > \gamma(\tau^s)] - E[\ell^* \mid \tau^s, \gamma(\tau^n) < E_t[\theta|u_1...u_{t-1}]] \} \end{array} \right\} \tag{5}
$$

O componente da primeira linha do lado direito traz a contribuição decorrente da diferença de emprego entre as firmas optantes que sobreviveriam mesmo sem o SIMPLES e as não optantes. Chamamos esse componente de efeito escala. O componente da segunda linha traz a contribuição decorrente da diferença de emprego entre aquelas firmas que sobrevivem devido a implantação do SIMPLES e aquelas que sobrevivem mesmo sem o SIMPLES. Chamamos esse componente de efeito composição. Note que a teoria sugere sinal negativo para o segundo componente. Isso pode ser fundamentado pela seguinte predição:

• As firmas que encerrariam suas atividades quando sujeitas a alíquota  $\tau^n$ mas que não o fazem estando sujeitas a alíquota  $\tau^s$  tendem a ser menores do que aquelas que sobreviveriam quando sujeitas a qualquer uma das duas alíquotas.

A predição acima se baseia no fato de  $\ell_t^*$  ser proporcional a  $E_t[\theta|u_1...u_{t-1}],$  como mostra a equação 1.

#### 3 Estratégia Empírica

Nossa estratégia de identificação do efeito do SIMPLES sobre o emprego das firmas amostradas pela PIA se baseia na comparação, entre as firmas próximas ao valor limite do faturamento que define a elegibilidade do programa, o nível de emprego daquelas que optaram pelo programa como daquelas que não optaram no primeiro ano de implementação do programa (1997) e no ano de aumento da receita máxima para que a firma se torne elegível ao programa (1999).

Como mencionamos anteriormente, procuraremos identificar separadamente dois efeitos distintos, que são denominados escala e composição. Sucintamente, o efeito escala relaciona-se ao efeito da adesão ao SIMPLES no nível do emprego de uma firma que sobreviveria mesmo que o programa não fosse implementado. O efeito composição mede a variação na média do emprego das firmas optantes do programa devido ao fato desse grupo passar a englobar algumas firmas que fechariam suas portas caso o programa não fosse implementado.

#### $3.1$ Identificação e Estimação do Efeito Escala

A identificação do efeito escala parte da equação 2. Nessa equação o principal determinante do emprego seria a expectativa da firma a respeito do seu nível de eficiência. No entanto essa variavel não é observada para nós avaliadores. Porém podemos usar os seguintes resultados<sup>7</sup>:

• Para um dado  $\tau$ , num dado instante de tempo,  $E[\theta|u_1...u_{t-1}]$  determina um único  $\ell_t^*$  e, também um único valor de receita  $(p_t.f(\ell_t^*)=F_t)$ ,

• 
$$
E_t[\theta|u_1...u_{t-1}] = \alpha_n.E_{t-1}[\theta|u_1...u_{t-2}] + (1-\alpha_n)\overline{u}_{t-1},
$$

para redefinir o nível ótimo de emprego latente como:

$$
\ell_t^* = \gamma^1.F_{t-1} + \gamma^2.T.F_{t-1} + \gamma^3.\theta + \gamma^4.T.\theta + \gamma^5.\overline{v}_{t-1} + \gamma^6.T.\overline{v}_{t-1}
$$
(6)

onde,  $F_{t-1}$  é uma variável proxy para  $E_{t-1}[\theta|u_1...u_{t-2}]$  devido ao primeiro resultado logo acima. Vale notar que a definição de  $u_t$  (propriedade i na seção anterior) foi usada na expressão acima. Será conveniente expressar essa equação da seguinte maneira:

$$
\ell_t^* = \gamma^1.c + \gamma^1.(F_{t-1}-c) + \gamma^2.c.T + \gamma^2.T.(F_{t-1}-c) + \gamma^3.\theta + \gamma^4.T.\theta + \gamma^5.\overline{v}_{t-1} + \gamma^6.T.\overline{v}_{t-1}.
$$
\n(7)

Finalmente, usando a suposição de que  $v_t$  é um ruído branco (propriedade ii na seção anterior), o efeito escala do SIMPLES, tal como definido na equação 5 será identificado localmente num par  $(F_{t-1}, \theta)$  por:

$$
E[\ell_t^* | F_{t-1}, \theta, T = 1; n] - E[\ell_t^* | F_{t-1}, \theta, T = 0; n] = \gamma^2 . F_{t-1} + \gamma^4 . \theta.
$$
 (8)

Quando o par  $(F_{t-1}, \theta)$  faz com que todas as firmas com esses valores decidam continuar operando, o efeito acima coincidirá com a nossa definição de efeito escala. No entanto, observe que o contrafactual de uma firma optante do SIMPLES não ter optado pelo programa não é observado. Assim necessitamos de um grupo de controle para comparação.

Um potencial grupo de controle são firmas próximas ao limite de elegibilidade  $(c)$  (ou seja, corte máximo de faturamento bruto para as firmas se enquadrarem como elegíveis, sendo igual a  $R\$ 720,000 \text{ em } 1997 \text{ e } R\3.200.000 em 1999), como é usual na metodologia denominada regressão com descontinuidade (regression *discontinuity design*). Mas existe um complicador adicional, pois o efeito escala 8

<sup>&</sup>lt;sup>7</sup>O primeiro resultado abaixo pode ser derivado facilmente a partir da equação (1), e o segundo pode ser visto em DeGroot (2004), seção 9.5.

é condicionado em  $\theta$ , que não é observado. Uma alternativa para se identificar o efeito escala acima é tomando a primeira diferença da equação 7:

$$
\Delta \ell_t^* = \gamma^1 \cdot \Delta F_{t-1} + (\gamma^2 \cdot c + \gamma^4 \cdot \theta) \cdot T + \gamma^2 \cdot T \cdot (F_{t-1} - c) + \gamma^5 \cdot \Delta \overline{v}_{t-1} + \gamma^6 \cdot T \cdot \overline{v}_{t-1}.
$$
 (9)

Logo o mesmo efeito derivado acima também pode ser identificado com:

$$
E[\Delta \ell_t^* | F_{t-1}, T = 1; n] - E[\Delta \ell_t^* | F_{t-1}, T = 0; n] = \gamma^2 . F_{t-1} + \gamma^4 . \theta \tag{10}
$$

Assim, para identificar o efeito escala necessitamos uma mistura das hipóteses de regressão com descontinuidade e de diferenças-em-diferenças: a variação do nível de emprego para as firmas optantes do SIMPLES caso elas não tivessem optado pelo SIMPLES deveria ser igual à variação do nível de emprego do grupo de controle em torno de c. Ou seja, nenhuma variação de um fator não-observável, com excessão da implantação do SIMPLES, deve ter afetado a variação do nível de emprego.

Os parâmetros do modelo de diferenças-em-diferenças 9 são estimados por MQO. Nosso maior interesse reside no coeficiente associado a dummy  $T$ , que capta o efeito escala. Nessa estimação adicionamos um vetor de controles,  $Z$ , que representa um vetor de outros determinantes do nível de emprego que são observáveis para o analista. Com relação a essas variáveis observáveis o arcabouço teórico exposto na seção 2 nos sugere dois tipos de variáveis a serem consideradas. Em primeiro lugar é necessário incluir a idade das firmas, visto que os valores críticos envolvidos tanto na decisão de permanência como no tamanho ótimo variam para cada idade. Além disso, a teoria supõe firmas produzindo um bem homogêneo, o que sugere controles que delimitem um mesmo mercado e/ou o uso de uma mesma tecnologia. Nesse caso usamos indicadores do subsetor da indústria (sub), da Unidade da Federação (uf) em que a firma opera, e indicador se a firma é formada por apenas um estabelecimento (unica) e variáveis dummies para a faixa etária da firma (dage). Dessa forma temos:

$$
Z = \{sub, uf, unica, dage\}
$$

Mais precisamente, no modelo 9 teremos a variação de  $Z : \Delta Z$ , e os controles invariantes no tempo serão eliminados.

#### $3.2$ Identificação e Estimação do Efeito Composição

Porém, o efeito escala não é o único componente passível de estimação, fato esse já discutido no nosso modelo teórico. Para alguns valores de  $(F_{t-1}, \theta)$  pode acontecer de algumas firmas continuarem operando quando sujeita às condições do

SIMPLES, mas fechar caso não houvesse o programa. Essas novas sobreviventes podem alterar a distribuição do tamanho das sobreviventes (ou de um sub-conjunto delas) e portanto o emprego médio do grupo considerado. Na ausência de dados que indiquem a opção pelo SIMPLES para as firmas que morrem, este efeito pode ser identificado de forma indireta explorando a descontinuidade no critério de elegibilidade para o SIMPLES.

A equação 5 sugere que a identificação pode vir através da comparação do emprego médio entre firmas sujeitas a um mesmo valor de alíquota, porém sujeitas a regras distintas de sobrevivência. Com a nossa base de dados podemos usar a seguinte diferença para identificar o efeito composição:

$$
E\left[\ell_{\tilde{\tau}}^*|F_{t-1} = c^-, \gamma(\tau^n) > E_t[\theta|u_1...u_{t-1}] > \gamma(\tau^s)\right] - E\left[\ell_{\tilde{\tau}}^*|F_{t-1} = c^+, \gamma(\tau^n) < E_t[\theta|u_1...u_{t-1}]\right] \tag{11}
$$

onde  $\tilde{\tau}$  é o instante de tempo imediatamente anterior à implementação do SIMPLES (31 de Dezembro de 1996) ou anterior ao aumento da receita máxima de elegibilidade (31 de Dezembro de 1998). Para fins de estimação utilizamos o arcabouço de regressão com descontinuidade, da forma descrita abaixo:

$$
\ell_{t-1}^* = \gamma^1.c + \gamma^1.(F_{t-2} - c) + \tilde{\gamma}^3.D + \gamma^7.D.(F_{t-1} - c) + \gamma^5.\overline{v}_{t-1}.
$$
 (12)

Se condicionarmos tal amostra nas sobreviventes em  $t$  (por exemplo, rodar emprego de Dezembro de 1996 para quem sobrevive até Dezembro de 1997) a dummy de elegibilidade  $D$ , igual a 1 se a firma tem receita menor que o limite de elegibilidade, estará capturando a distinção na regra de sobrevivência.

As hipóteses de identificação do modelo 12 são: (i) firmas próximas ao corte c, tenham características similares, com excessão da descontinuidade causada por  $\theta$  e (ii) as firmas não tenham manipulado seu nível de receita em antecipação à implementação da lei do SIMPLES (que é justamente a hipótese ii citada no começo da seção). Esta última hipótese é mais crítica e será avaliada em uma regressão contendo todas firmas (as que sobreviveram e não sobreviveram de 1996/98 para 1997/99). Caso não tivesse havido manipulação esperamos que o coeficiente da dummy de elegibilidade seja estatisticamente nulo para valores próximos de  $c^8$ .

#### 3.3 Decompondo o Efeito Escala

Por fim, temos a possibilidade de distinguir os dois componentes do efeito escala 10. Para tal, utilizaremos diretamente a equação 7:

$$
\ell_t^* = \gamma^1.c + \gamma^1.(F_{t-1}-c) + \gamma^2.c.T + \gamma^2.T.(F_{t-1}-c) + \gamma^3.\theta + \gamma^4.T.\theta + \gamma^5.\overline{v}_{t-1} + \gamma^6.T.\overline{v}_{t-1}.
$$

<sup>&</sup>lt;sup>8</sup> Caso as firmas tenham manipulado o faturamento, então a implantação da lei não terá sido exógena e não poderemos interpretar o efeito da lei como sendo causal.

Dessa forma a diferença 11 apontada anteriormente será:

$$
E\left[\ell_t^*|F_{t-1} = c^-\right] - E\left[\ell_t^*|F_{t-1} = c^+\right] =
$$
  

$$
\gamma^2.c.(E\left[T|F_{t-1} = c^-\right] - E\left[T|F_{t-1} = c^+\right]) + \gamma^3.(E[\theta|F_{t-1} = c^-] - E[\theta|F_{t-1} = c^+])
$$
(13)

Na expressão acima usamos a hipótese adicional de que a correlação entre T e  $\theta$  não varia de forma abrupta em torno de c, dessa forma teremos:

$$
E[T.\theta|F_{t-1} = c^-] = E[T.\theta|F_{t-1} = c^+]
$$

No lado direito da equação temos dois termos. O primeiro é parte do efeito escala e o segundo é o efeito composição. Caso o efeito composição seja nulo, poderemos identificar os dois componentes do efeito escala. Assim, o efeito 13 é estimado pelo modelo 7 levemente alterado:

$$
\ell_t^* = \gamma^1.c + \gamma^1.(F_{t-1}-c) + \gamma^2.c.T + \gamma^2.D.(F_{t-1}-c) + \gamma^3.\theta + \gamma^4.T.\theta + \gamma^5.\overline{v}_{t-1} + \gamma^6.T.\overline{v}_{t-1}.
$$
\n(14)

onde, trocamos T por D no termo de interação. Este modelo acima é conhecido na literatura como Fuzzy Regression Design (FRD), um tipo de regressão com descontinuidade. Ela é própria quando o programa não induz à adesão de 100% das firmas elegíveis, o que é observado no caso do SIMPLES<sup>9</sup>, e justamente viola a hipótese iv citada no início da seção. Isso ocorre pois a variável  $T$  é auto-selecionada, ou seja, firmas se auto-selecionam de tal forma que as realmente necessitadas (devido a dificuldades de gerência, por exemplo) optam pelo SIMPLES ou ainda por motivos de assimetria informacional da implantação ou legislação da lei algumas deixam de optar pelo SIMPLES<sup>10</sup>. Nessas condições, a diferença do nível de emprego entre firmas com faturamento de 1996 na vizinhança de R\$ 720 mil não equivale mais ao efeito do SIMPLES, uma vez que outros fatores não observáveis para o analista passam a influenciar também essa diferenca. Por isso utilizamos o FRD, que, pela sua construção, lança mão da variável de elegibilidade  $(D)$  como instrumento para a variável T. Portanto o efeito que queremos estimar passa a ser definido como (segundo definição de um estimador FRD):

$$
E\left[\ell_t^*|F_{t-1} = c^-\right] - E\left[\ell_t^*|F_{t-1} = c^+\right] =
$$
  
\n
$$
\frac{\gamma^2.c.(E\left[T|F_{t-1} = c^-\right] - E\left[T|F_{t-1} = c^+\right]\right) + \gamma^3.(E[\theta|F_{t-1} = c^-] - E[\theta|F_{t-1} = c^+])}{E\left[T|F_{t-1} = c^-\right] - E\left[T|F_{t-1} = c^+\right]}
$$
  
\n
$$
\gamma^2 c + \frac{\gamma^3.(E[\theta|F_{t-1} = c^-] - E[\theta|F_{t-1} = c^+])}{E\left[T|F_{t-1} = c^-\right] - E\left[T|F_{t-1} = c^+\right]}
$$
\n(15)

 $9^9$ Apresentaremos evidências, na seção seguinte, de que a adesão não é integral, apesar de ser bem elevada.

<sup>&</sup>lt;sup>10</sup>Obervaremos que houve um aumento na taxa de adesão ao SIMPLES da época de sua implementação (1997) para o ano de aumento da receita máxima (1999).

A hipótese de identificação do FRD geralmente existe que elegibilidade  $(D)$ seja o único determinante do nível de emprego que varie de forma descontínua em torno de c. Mas no nosso caso, como explicitado anteriormente, a esperança de  $\theta$ pode variar descontinuamente em torno de  $c$ , devido ao efeito composição. Assim, a única hipótese que necessitamos é de variáveis instrumentais, ou seja, que  $D$  seja um instrumento válido para  $T$ , sendo não correlacionado com outros fatores não observáveis, senão o  $\theta$ .

Sendo assim uma base de dados longitudinais que permita especificar um efeito Öxo da Örma, alÈm de medir o emprego corrente e o faturamento do ano anterior deve ser suficiente para identificar os efeitos discutidos acima. Vale destacar que o conjunto de controles  $Z$  foi incluído também nos modelos  $SRD$  e  $FRD$ . A seguir discutimos a base de dados e algumas estatísticas.

## 4 Base de dados e Estatísticas Descritivas

A principal fonte de informações utilizada foi a Pesquisa Industrial Anual (PIA) do IBGE para os anos de 1996 a 1999. Essa fonte de dados permite combinar informações sobre emprego, adesão ao SIMPLES e faturamento bruto, e todas as demais variáveis mencionadas na especificação do modelo empírico, com exceção da idade da firma. Essa última informação foi extraída da RAIS como faixa etária, valendo-se do fato que ambas as bases usam o mesmo código de identificação para as firmas $^{11}$ .

A partir da tabela 1, notamos que dentre as Örmas amostradas na PIA, em 1997, 42,294 firmas eram elegíveis ao SIMPLES e, dessas, 32,735 (77.40%) decidiram optar pelo SIMPLES em 1997. Esse número mostra que o faturamento bruto, em 1996, é de fato o critério mais importante ou que os demais não são tão relevantes. Além disso, notamos uma imprecisão da variável de elegibilidade, pois existem firmas que não seriam elegíveis e declararam-se optantes do SIMPLES. Essa imprecisão ocorreu por dois possíveis motivos: erro de preenchimento e/ou erro de medida. Mas a magnitude desses erros é pequena, pois apenas 734 firmas enquadram-se neste grupo $12,13$ .

<sup>&</sup>lt;sup>11</sup>Apesar de nos dados primários da RAIS não constar qualquer informação sobre idade da firma, identificamos qual o primeiro ano que a firma aparece na RAIS desde 1992. Essa informação é suficiente para saber se, em 1997, a firma tinha menos de 5 anos de idade.

 $12$ Isso ocorre, pois, segundo a legislação, a receita bruta considerada no critério de elegibilidade deve deduzir as vendas canceladas e os descontos incondicionais concedidos. Estes itens estão contidos na variável "Deduções" da PIA, a qual inclui outros tipos de valores deduzidos e, portanto, não podemos diferenciar tais valores. Ver mais detalhes no Apêndice que explica a construção das variáveis.

 $13$ Existe outro componente deste erro de medida que não observamos: as firmas que seriam elegíveis, mas foram classificadas como não-elegíveis, e que não optaram pelo SIMPLES. Mas

Em 1999, houve um aumento significativo das firmas elegíveis e optantes do  $SIMPLEX<sup>14</sup>$ , para 59,128 elegíveis e, dessas, 48,425 (81.90%) optantes. Esse número mostra que o faturamento bruto, novamente, é o critério mais importante ou que os demais não são tão relevantes. Além disso, a imprecisão da variável de elegibilidade vista em 1997, se reduz a pouco mais de 450 firmas que optaram pelo SIMPLES, mas são não elegíveis.

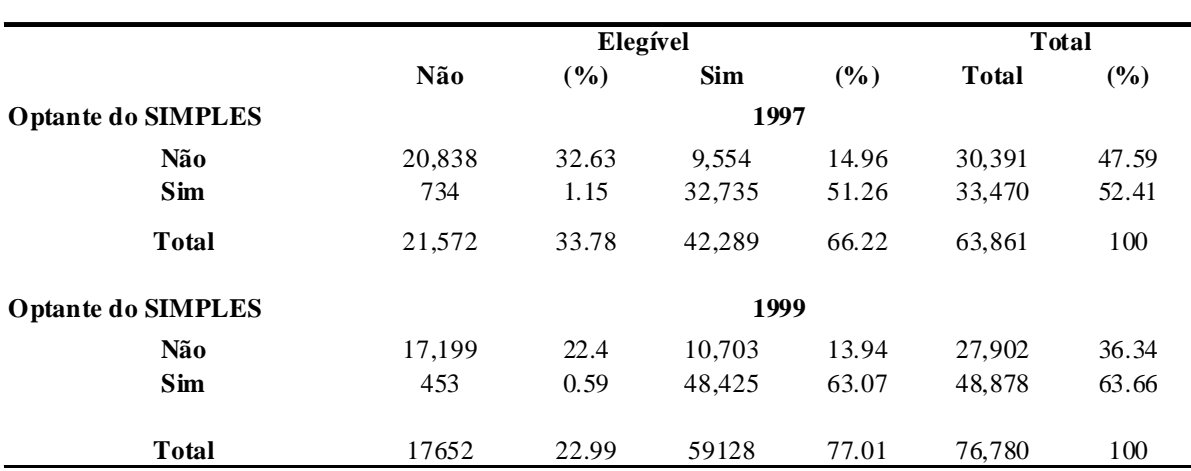

Tabela 1. Frequência das Firmas Categorizadas pela Opção ao SIMPLES segundo sua elegibilidade

Nota: Elaboração Própria a partir dos dados da PIA.

Elegível se 0<=receita bruta em 1996<=720000 e Não-Elegível se receita bruta em 1996>720000 para 1997 Elegível se 0<=receita bruta em 1998<=1200000 e Não-Elegível se receita bruta em 1998>1200000 para 1999

A partir da tabela 2, observamos também que, a grande maioria das firmas elegíveis possui apenas um estabelecimento, o que reforça o papel do SIMPLES de ser direcionado para firmas pequenas.

Tabela 2. Frequência das Firmas Categorizadas pela de apenas um estabelecimento segundo sua elegibilidade

como a maioria das elegíveis optam pelo SIMPLES, esta outra parcela do erro provavelmente é mais negligenciável ainda, dado que apenas 734 das não elegíveis optam pelo SIMPLES.

 $14$ O aumento das firmas elegíveis em termos absolutos e relativos se deveu em boa parte ao aumento do limite de receita máxima de R\$720,000 para R\$1,200,000 o que possibilitou uma quantidade maior de firmas se tornarem elegíveis.

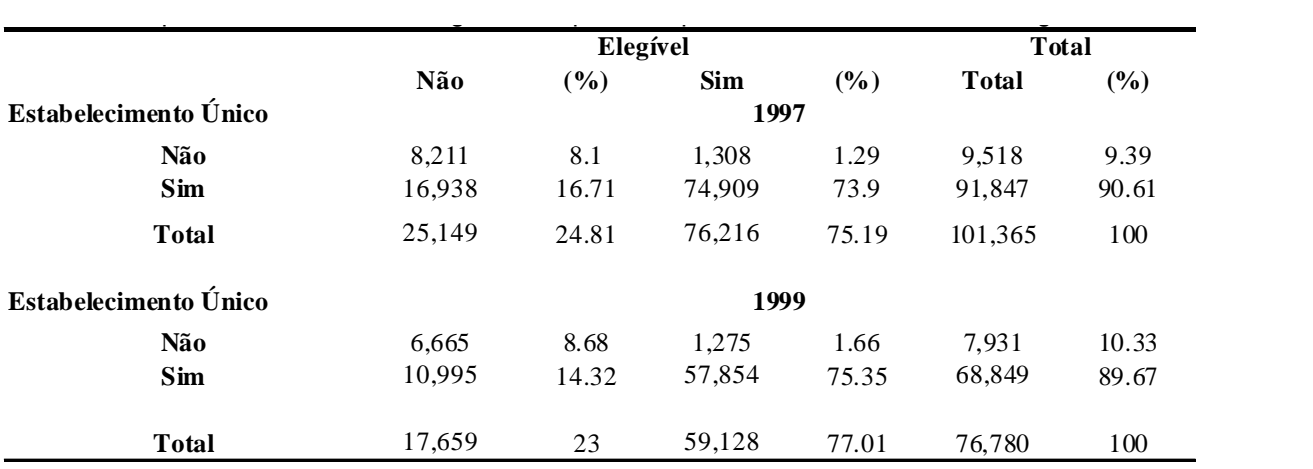

Nota: Elaboração Própria a partir dos dados da PIA.

Elegível se 0<=receita bruta em 1996<=720000 e Não-Elegível se receita bruta em 1996>720000 para 1997 Elegível se 0<=receita bruta em 1998<=1200000 e Não-Elegível se receita bruta em 1998>1200000 para 1999

O Gráfico  $1^{15}$  mostra que firmas com maior nível de receita tendem a ter maior n˙mero de empregados, o que era esperado. No entanto, cabe ressaltar um aspecto interessante: as firmas que são elegíveis ao SIMPLES (ou seja, com receita abaixo da linha preta vertical – menos do que  $R$720,000$ ) apresentam uma menor dispersão em termos de número de empregados do que as firmas não-elegíveis. Porém, destaca-se um aumento da dispersão em torno da receita máxima de elegibilidade.

 $^{15}\mathrm{Como}$ estamos trabalhando com uma amostra grande de firmas, calculamos o número de empregados (Gráfico 1), em termos da média para faixas de receitas com intervalos pequenos. Assim, um ponto do Gráfico 1, representa o número médio de empregados das firmas que se encontram em uma dada faixa de receita. Tais faixas foram definidas no intervalo  $\{0, 1,200,000\}$ com passo de 10,000. Assim, a primeira faixa È (0 ; 10,000], a segunda È (10,000 ; 20,000], e assim sucessivamente. Tais faixas também foram aplicadas no cálculo da frequência das firmas no Gráfico 2 e 3.

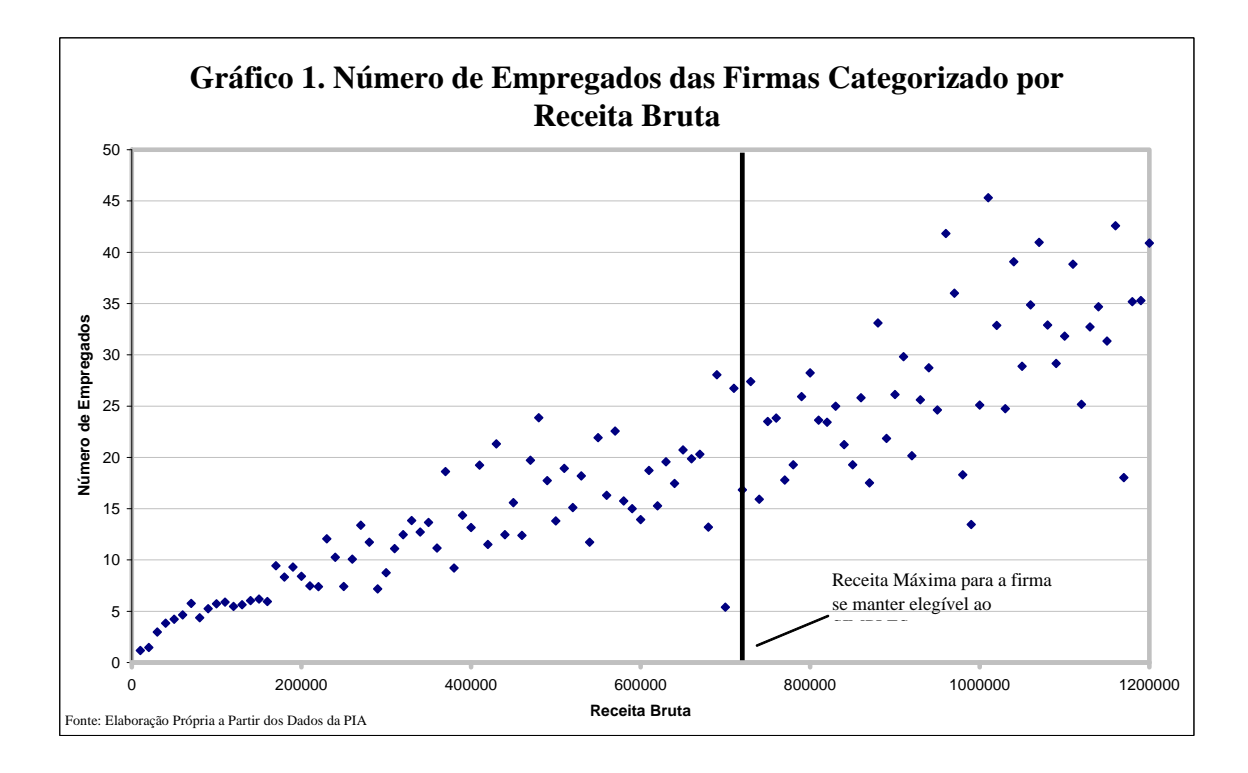

Também é possível notar, através do gráfico 2, que a proporção de firmas com apenas um estabelecimento é bem elevada para as menores faixas de faturamento bruto. Entretanto, vale enfatizar que em torno da receita máxima de elegibilidade, a proporção de firmas com apenas 1 estabelecimento (ou mais de 1 estabelecimento) é muito próxima. Finalmente, pelo Gráfico 3, a proporção de firmas com maior tempo de existência é bem superior às firmas mais novas. Destacamos novamente que, em torno da receita máxima, a frequência de firmas, dentro de cada faixa etária, é bem próxima.

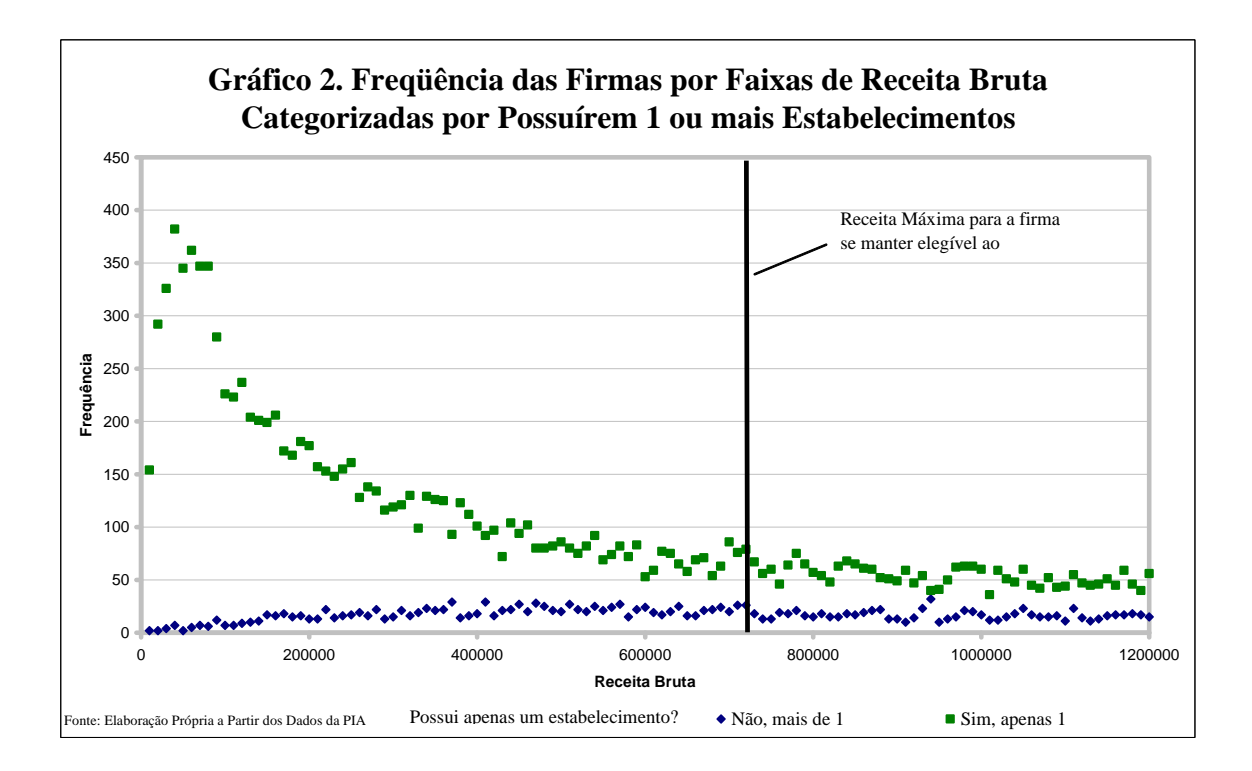

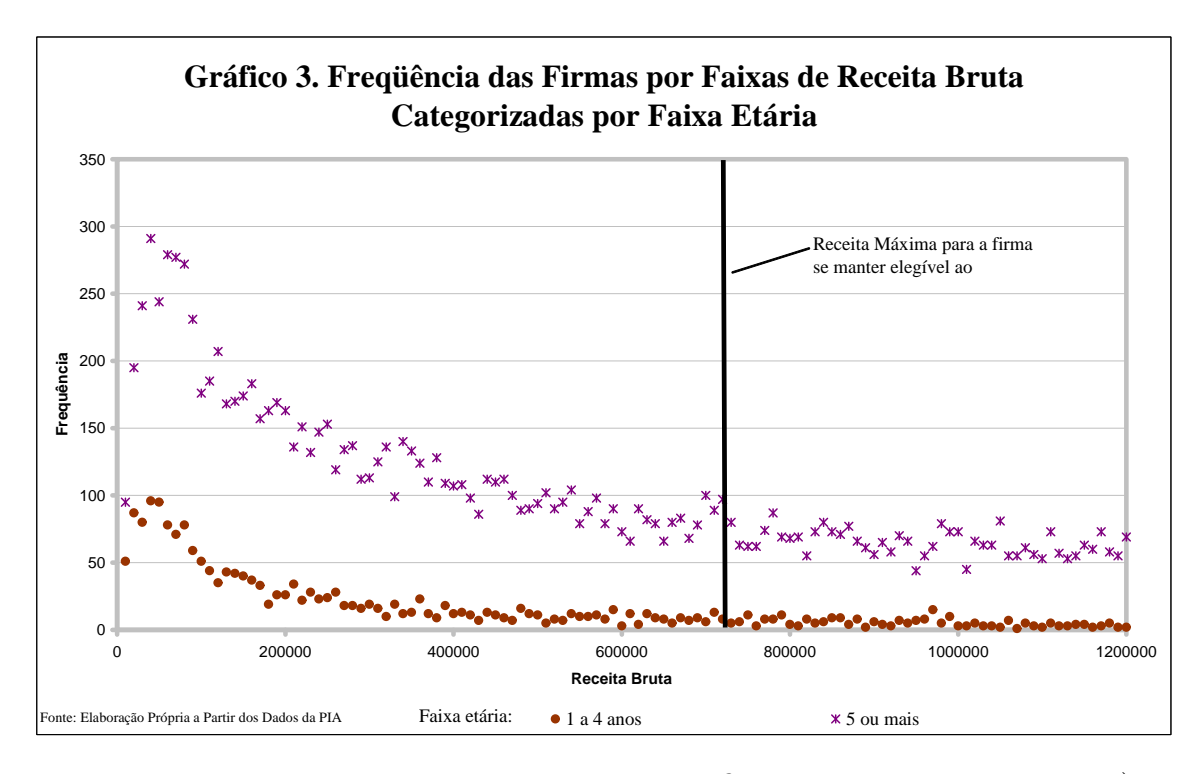

Essas evidências apontadas nos dois últimos gráficos corroboram a hipótese iii), assumida no início da seção 3.1. Ou seja, os controles não diferem muito para firmas que estejam em torno da receita máxima de elegibilidade. Assim, janelas menores (ou seja, amostras mais próximas da vizinhança da receita máxima) tendem a apresentar valores bem próximos para os controles.

#### Resultados das Regressões  $\bf{5}$

Nessa seção apresentaremos as estimativas dos modelos de regressão (9), (12) e (14), que procuram identificar o componente escala e composição do efeito do SIMPLES sobre o emprego médio das firmas optantes pelo programa com faturamento próximo de R\$ 720 mil em 1996 e R\$ 1,200 mil em 1998 (chamaremos esse grupo de firmas de tratadas).

Como mencionado anteriormente, para medir de forma mais precisa o impacto do SIMPLES, nos restringiremos a sub-amostras, com valores de faturamento próximos de R\$ 720,000 (aqui para 1998, apenas para exemplificar), fixando uma janela (h) que funcionará como um limite superior/inferior. Assim, por exemplo, se a janela é igual a R\$ 300,000, estaremos restringindo a amostra de firmas com faturamento entre R\$ 720,000 - R\$ 300,000 e R\$ 720,000 + R\$ 300,000. Ainda não se tem um consenso na literatura sobre a definição do tamanho ótimo dessa janela. Em termos práticos, Imbens e Lemieux (2008) sugerem que o modelo de regressão seja estimado variando a janela, ou seja, tomando amostras com diferentes valores para h. Espera-se que, mantendo um número suficientemente grande de observações, o efeito seja estimado de forma mais precisa para janelas menores. Consideramos tamanhos de janela, de R\$50 mil a R\$300 mil, com passos de R\$50 mil.

Os resultados do modelo (9), estimado via diferenças em diferenças (mas com janelas fixadas em torno de c), estão expostos na tabela 3 e 4 a seguir. Para 1996/97 (tabela 3), notamos que o impacto do SIMPLES sobre a variação do nível de emprego das firmas tratadas é positivo e significativo em todas as janelas, com exceção da menor, devido ao tamanho amostral reduzido. Em termos de magnitude, o coeficiente se mostrou próximo entre as janelas consideradas, sendo um aumento na população ocupada de aproximadamente de 1.3 a 2 empregados a mais quando a firma passa a optar pelo SIMPLES. Assim, o efeito escala total, medido pela equação 10, é positivo.

Para 1999, notamos que o impacto do SIMPLES sobre a variação do nível de emprego das firmas tratadas é positivo e significativo nas três janelas maiores, e positivo mas não significativo nas três janelas menores. Em termos de magnitude, o coeficiente se mostrou próximo entre as três janelas maiores consideradas, sendo um aumento na população ocupada de aproximadamente de 2.2 a 2.8 empregados a mais quando a firma passa a optar pelo SIMPLES. A perda da significância se deve provavelmente à queda do tamanho amostral e, portanto, temos uma evidência de

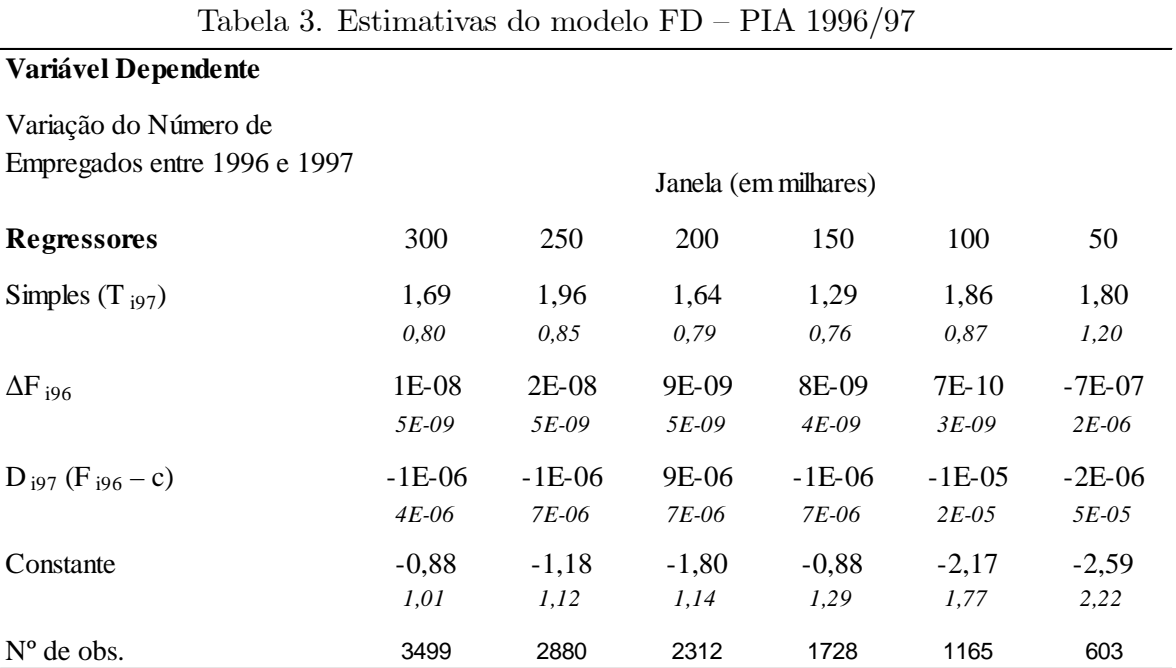

efeito positivo, mas um pouco mais fraca em relação ao ano de 1997.

Nota: Foram incluídos também como regressores dummies para setores de atividade e para as Unidades Federativas. Simples (T i97) = 1 se a firma optou pelo SIMPLES em 1997 e 0 se não optou;

ΔF i96 é a varição do faturamento bruto de 1995 para 1996

(F i96 – c) = (Receita Bruta em 1996)-720000;

Erro Padrão em*itálico* .

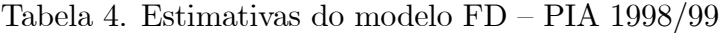

### 18

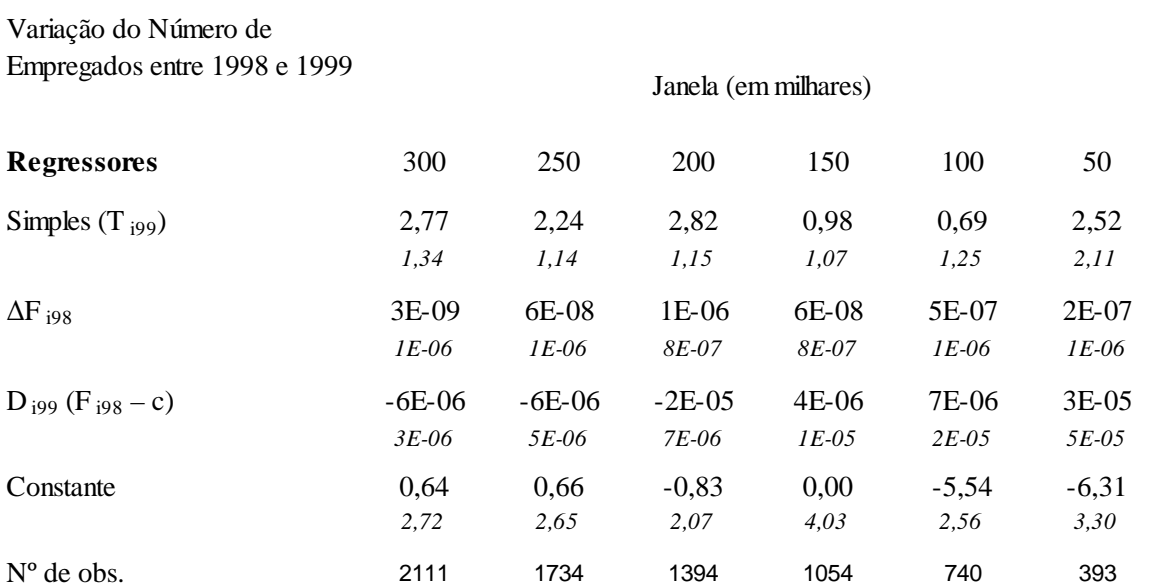

Nota: Foram incluídos também como regressores dummies para setores de atividade e para as Unidades Federativas. Simples (T i99) = 1 se a firma optou pelo SIMPLES em 1999 e 0 se não optou;

ΔF<sub>198</sub> é a varição do faturamento bruto de 1997 para 1998

 $(F i98 - c) = (Receita Buta em 1998) - 1200000;$ 

Erro Padrão em itálico.

Passamos agora para o efeito composição, estimado via SRD através da equação 12. Os resultados seguem nas tabelas 5 e 6 a seguir. Para 1996, notamos que o efeito composição foi nulo, ou seja, no ano de implementação da lei, o SIMPLES não contribuiu para que as firmas deixassem de morressem ao oferecer melhores condições. No entanto, em 1998, já observamos que o aumento do corte máximo da receita possibilitou que firmas que antes faliriam (com receita situada entre R\$720,000 e R\$1,200,000) deixam de fechar suas portas. Observamos um efeito negativo que está de acordo com a teoria do modelo teórico e de acordo com o efeito da equação ??, pois o SIMPLES possibilitou que as firmas com menor eficiência esperada pudessem sobreviver (decidissem não sair do mercado) devido às melhores condições oferecidas pela simplificação e redução tributária.

Tabela 5. Estimativas do modelo SRD 1996 com amostra de sobreviventes

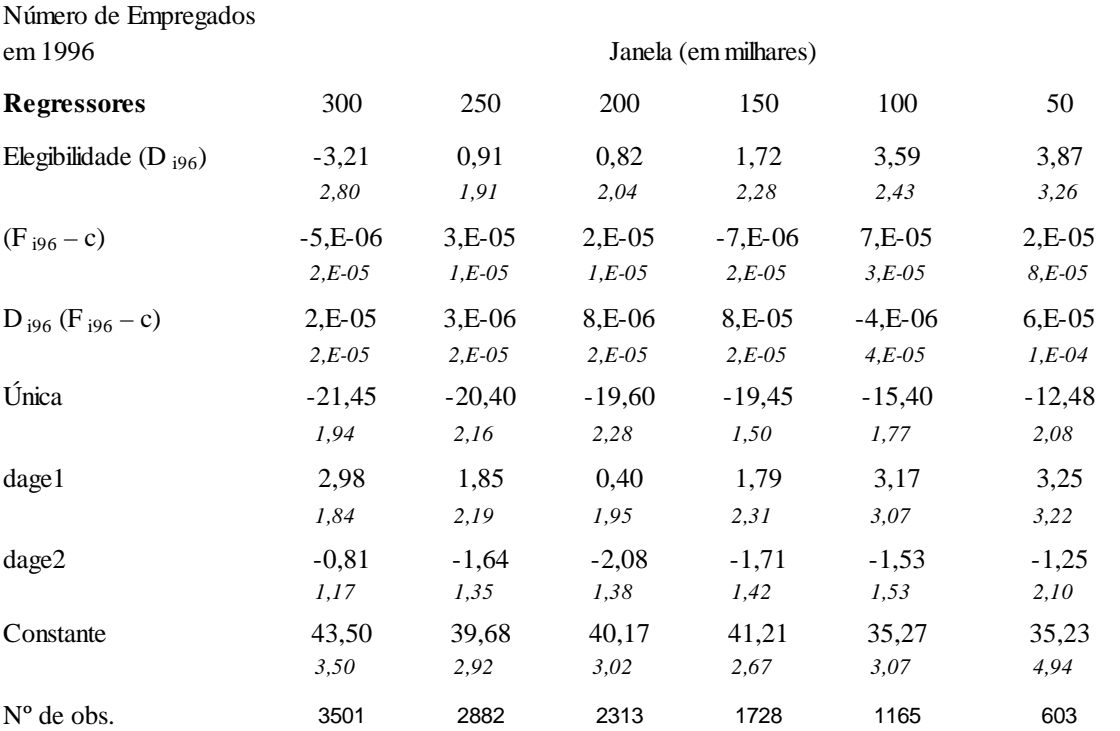

Nota: Foram incluídos também como regressores dummies para setores de atividade e para as Unidades Federativas.

 $D = 1$  (firma é elegível ao SIMPLES em 1997) se 0<=(Receita Bruta em 1996)<=720000 e  $D = 0$  se (Receita Bruta em 1996)>720000. Simples (T i97) = 1 se a firma optou pelo SIMPLES em 1997 e 0 se não optou;

 $(F i96 - c) = (Receita Bruta em 1996) - 720000;$ 

Única=1 se a firma possui apenas 1 estabelecimento e 0 se possui mais de 1;

Dagel=1 se a firma possui 3 anos de existência, Dage2=1 se a firma possui 4 a 5 anos de existência.

Erro Padrão em itálico.

Tabela 6. Estimativas do modelo SRD 1998 com amostra de sobreviventes

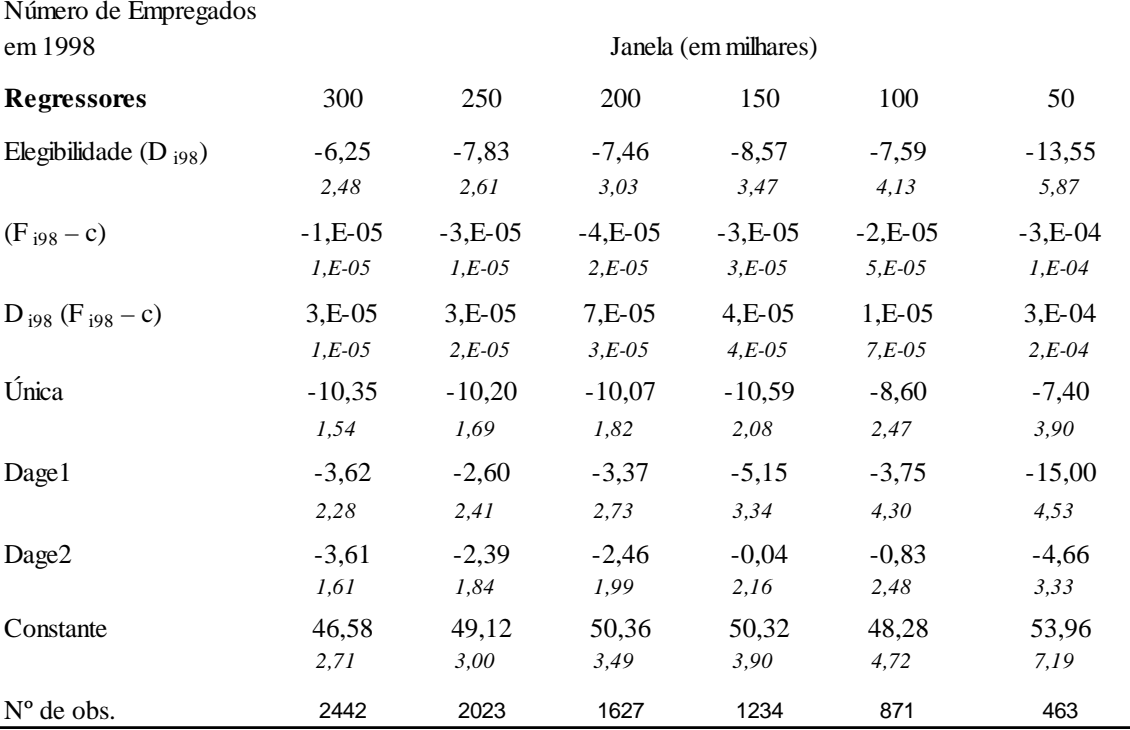

Nota: Foram incluídos também como regressores dummies para setores de atividade e para as Unidades Federativas.

 $D = 1$  (firma é elegível ao SIMPLES em 1999) se  $0 \le R$ eceita Bruta em 1998) $\le 1200000$  e  $D = 0$  se (Receita Bruta em 1998)>1200000 Simples (T i99) = 1 se a firma optou pelo SIMPLES em 1999 e 0 se não optou;

(F i98 – c) = (Receita Bruta em 1998)-1200000;

Única=1 se a firma possui apenas 1 estabelecimento e 0 se possui mais de 1;

Dage1=1 se a firma possui 3 anos de existência, Dage2=1 se a firma possui 4 a 5 anos de existência.

Erro Padrão em itálico.

Por fim, os resultados do modelo (14), estimado via FRD, estão expostos na tabela 7 e 8 a seguir. Notamos que o impacto estimado por esse método, representado pela equação (15) do SIMPLES sobre o número médio de empregados das firmas "tratadas" é positivo (negativo), em 1997 (1999), mas não significativo para todas as janelas consideradas. Ou seja, apesar das firmas tratadas terem, por exemplo, 2.58 (janela de 300) empregados a mais, em média, do que o grupo de controle (firmas que não optaram pelo SIMPLES), em 1997, esses resultados não são estatisticamente significativos.

Para 1997, como o efeito composição é nulo (observado na tabela 5), então o primeiro componente do efeito escala  $(\gamma^2 F_{t-1})$  é também estatisticamente nulo. Assim, no ano de implementação da lei, todo efeito advém do segundo componente do efeito escala dado na equação (10):  $\gamma^4\theta$ . Esse componente pode ser interpretado como as firmas mais eficientes se aproveitando das melhores condições do SIMPLES, firmas que não morreriam de qualquer forma sem a introdução do mesmo (pois efeito composição é nulo), e não necessariamente firmas com maior nível de receita bruta (relacionado ao primeiro componente do efeito escala).

Para 1999, a dinâmica é diferente. Como o efeito composição é estatisticamente positivo, o efeito 15 indicará que pelo menos o primeiro componente do efeito escala será positivo  $(\gamma^2 F_{t-1})$ . Como o efeito escala total estimado no modelo DIFF-IN-DIFF foi estatisticamente positivo, não podemos deduzir a direção do segundo componente do efeito escala  $(\gamma^4 \theta)$ : este pode ser negativo (não a ponto de cancelar o primeiro componente), nulo ou contribuir também positivamente. Podemos afirmar que firmas com maior nível de receita se beneficiam mais da introdução do SIMPLES aumentando seu nível de emprego.

| Variável Dependente              |                      |           |          |          |          |           |
|----------------------------------|----------------------|-----------|----------|----------|----------|-----------|
| Número de Empregados             | Janela (em milhares) |           |          |          |          |           |
| <b>Regressores</b>               | 300                  | 250       | 200      | 150      | 100      | 50        |
| Simples $(T_{i97})$              | 2.58                 | 19.79     | 17.61    | 35.35    | 44.67    | 57.50     |
|                                  | 11.91                | 13.39     | 13.32    | 30.14    | 54.56    | 167.64    |
| $(F_{i96}-c)$                    | $2.E-05$             | $7.E-05$  | 4.E-05   | 5.E-05   | 1.E-04   | $3.E-04$  |
|                                  | $3.E-05$             | $3.E-05$  | $3.E-05$ | $8.E-05$ | $2.E-04$ | $1.E-03$  |
| $T_{197}$ (F <sub>196</sub> – c) | $-5.E-06$            | $-3.E-05$ | $2.E-05$ | 8.E-05   | 1.E-05   | $-3.E-04$ |
|                                  | $2.E-05$             | $2.E-05$  | $3.E-05$ | $5.E-05$ | $1.E-04$ | $1.E-03$  |
| Única                            | $-20.93$             | $-20.94$  | $-18.81$ | $-20.87$ | $-20.20$ | $-17.47$  |
|                                  | 2.57                 | 2.95      | 3.01     | 3.85     | 5.44     | 21.59     |
| dage1                            | $-1.04$              | $-4.16$   | $-4.61$  | $-6.51$  | $-13.34$ | $-21.94$  |
|                                  | 3.32                 | 4.01      | 4.64     | 9.08     | 17.12    | 61.93     |
| dage2                            | $-3.13$              | $-4.60$   | $-4.17$  | $-5.18$  | $-1.71$  | $-5.37$   |
|                                  | 1.26                 | 1.88      | 1.97     | 2.55     | 2.86     | 11.91     |
| Constante                        | 40.14                | 32.70     | 34.19    | 36.62    | 27.17    | 31.86     |
|                                  | 7.03                 | 7.15      | 7.14     | 10.07    | 22.24    | 56.34     |
| $N^{\circ}$ de obs.              | 3515                 | 2892      | 2320     | 1733     | 1166     | 603       |

Tabela 7. Estimativas do modelo FRD  $-$  PIA 1996/97

Nota: Foram incluídos também como regressores dummies para setores de atividade e para as Unidades Federativas. Simples (T i97) = 1 se a firma optou pelo SIMPLES em 1997 e 0 se não optou;

(F i96 – c) = (Receita Bruta em 1996)-720000;

Elegb=1 se 0<=(Receita Bruta em 1996)<=720000 e 0 se (Receita Bruta em 1996)>720000;

Única=1 se a firma possui apenas 1 estabelecimento e 0 se possui mais de 1;

Dage1=1 se a firma possui 3 anos de existência, Dage2=1 se a firma possui 4 a 5 anos de existência. Erro Padrão em *itálico* .

Tabela 8. Estimativas do modelo FRD – PIA 1998/99

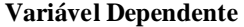

Número de Empregados

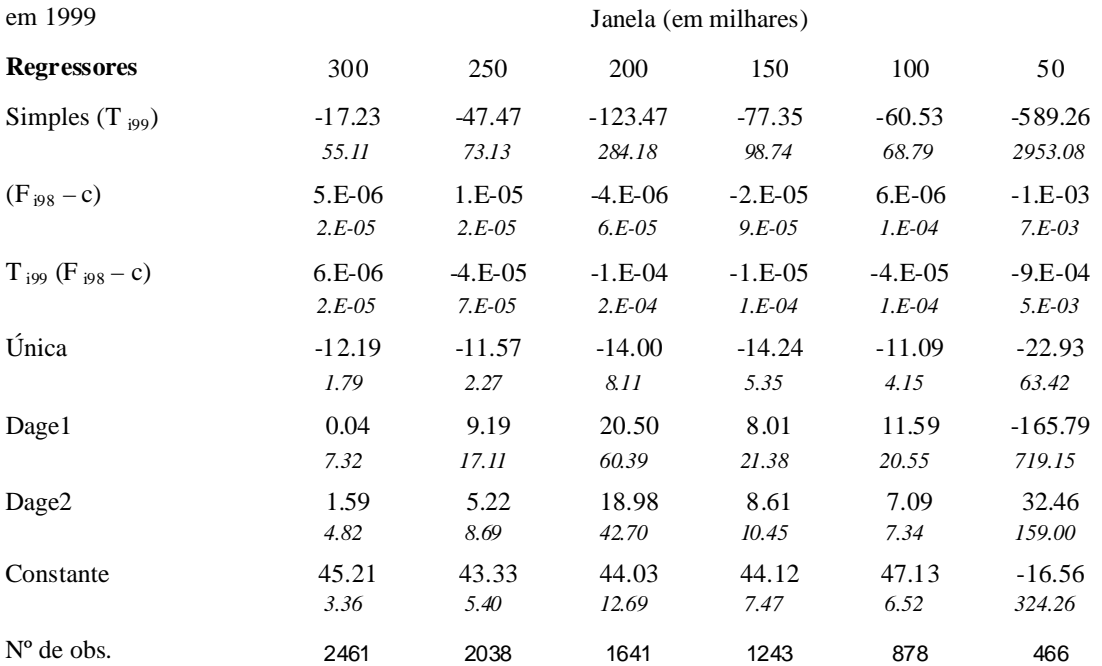

Nota: Foram incluídos também como regressores dummies para setores de atividade e para as Unidades Federativas.

A firma é elegível ao SIMPLES em 1999 se 0<=(Receita Bruta em 1998)<=1200000 e 0 se (Receita Bruta em 1998)>1200000. Simples (T i 99) = 1 se a firma optou pelo SIMPLES em 1999 e 0 se não optou;

 $(F i98 - c) = (Receita Bruta em 1998) - 1200000;$ 

Única=1 se a firma possui apenas 1 estabelecimento e 0 se possui mais de 1;

Dage1=1 se a firma possui 3 anos de existência, Dage2=1 se a firma possui 4 a 5 anos de existência.

Erro Padrão em*itálico*.

Por fim, apresentamos evidência de que a hipótese ii apresentada na seção 3 e crucial para a identificação do efeito causal do SIMPLES (principalmente para o componente do efeito composição como discutido) é válida. Para tal, estimamos uma regressão similar ao modelo SRD, mas incluindo todas as firmas (sobreviventes e não-sobreviventes de 1996/98 para 1997/99). Os resultados são mostrados nas tabelas 9 e 10 e apontam que a variável dummy de elegibilidade é estatisticamente nula em quase todos os modelos. Ou seja, a evidência mostra que não houve manipulação por parte das firmas em relação ao faturamento para que estas se enquadrassem no critério de elegibilidade do SIMPLES antes de sua implementação, o que corrobora a hipótese de que a lei foi implantada de forma exógena.

Tabela 9. Estimativas do modelo SRD 1996 com amostra completa

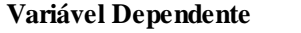

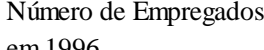

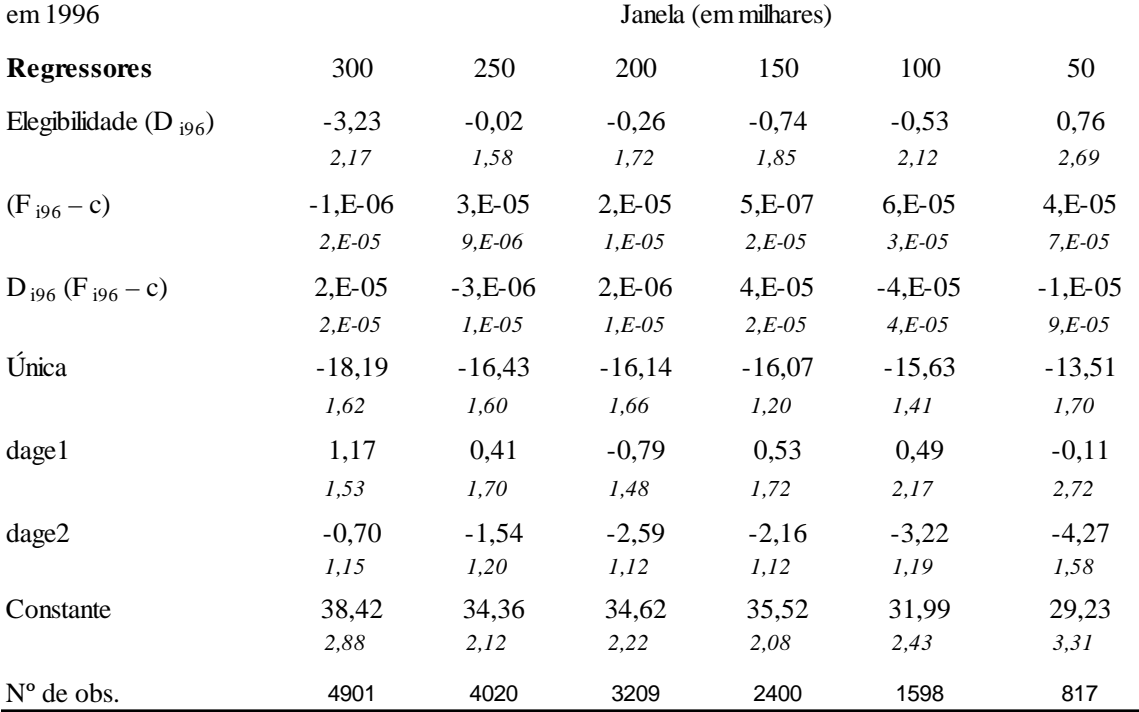

Nota: Foram incluídos também como regressores dummies para setores de atividade e para as Unidades Federativas.

D = 1 (firma é elegível ao SIMPLES em 1997) se 0<= (Receita Bruta em 1996)<= 720000 e D = 0 se (Receita Bruta em 1996)>720000. Simples (T i97) = 1 se a firma optou pelo SIMPLES em 1997 e 0 se não optou;

 $(F i96 - c) = (Receita Bruta em 1996) - 720000;$ 

Única=1 se a firma possui apenas 1 estabelecimento e 0 se possui mais de 1;

Dagel=1 se a firma possui 3 anos de existência, Dage2=1 se a firma possui 4 a 5 anos de existência.

Erro Padrão em itálico.

Tabela 10. Estimativas do modelo SRD 1998 com amostra completa

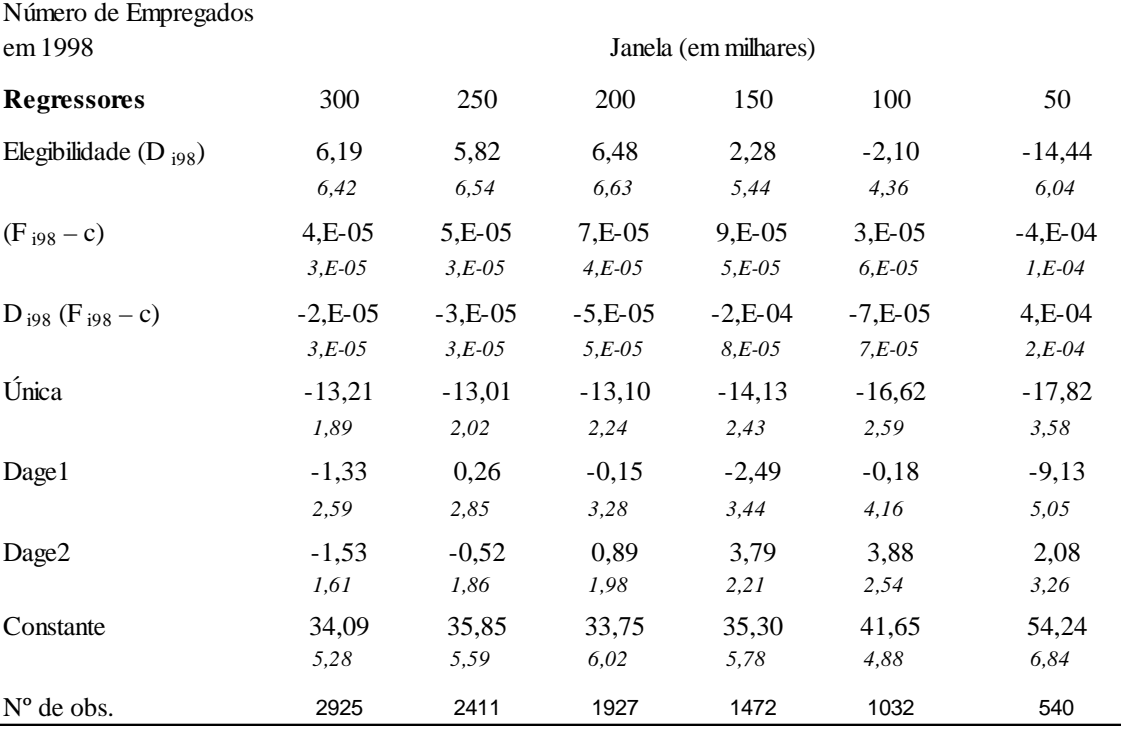

Nota: Foram incluídos também como regressores dummies para setores de atividade e para as Unidades Federativas.

 $D = 1$  (firma é elegível ao SIMPLES em 1999) se  $0 \leq R \leq 0$ Receita Bruta em 1998) $\leq 1200000$  e  $D = 0$  se (Receita Bruta em 1998)>1200000. Simples (T i99) = 1 se a firma optou pelo SIMPLES em 1999 e 0 se não optou;

 $(F i98 - c) = (Receita Buta em 1998) - 1200000$ 

Única=1 se a firma possui apenas 1 estabelecimento e 0 se possui mais de 1;

Dage l=1 se a firma possui 3 anos de existência, Dage 2=1 se a firma possui 4 a 5 anos de existência.

Erro Padrão em itálico.

Assim, a evidência apresentada aqui aponta que o SIMPLES, em termos agregados gerou um aumento do nível de emprego, principalmente no ano de aumento do critério máximo de receita. Isso pode ser devido: (i) a maior divulgação da lei, que possibilitou que o efeito composição fosse positivo, ou seja, as firmas já sabiam como funcionava o SIMPLES após 2 anos de existência e decidiram se manter no mercado ao invés de sair do mesmo e; (ii) o aumento da receita máxima passou a abranger um maior número de firmas.

Assim, podemos afirmar que esses resultados são compatíveis com a nossa predição teórica de que algumas firmas sobrevivem graças ao programa (em 1999), e que essas firmas tendem a empregar um número de trabalhadores menor que aquelas que sobreviveriam mesmo sem os benefícios do programa. E além disso, as firmas que não faliriram mesmo sem a introdução do SIMPLES tendem a aumentar o nível de emprego devido ao seu maior nível de eficiência (em 1997) e maior nível de receita (em 1999 e talvez em 1997).

A tÌtulo de ressalva È importante destacar que a nossa estimativa do impacto do SIMPLES sobre o emprego pode ser vista como um limite inferior, pois as firmas podem reter o crescimento em 1997 para se manterem elegÌveis ao SIMPLES em 1998, visto que ao ultrapassar o limite de R\$ 720,000 de receita bruta acumulada a firma deixa de ser elegível ao SIMPLES no mês seguinte do ano corrente (1997) e também para o ano seguinte  $(1998)^{16}$ . Essa retenção do faturamento pode ser feito: (i) diretamente via fraude (e então não afetaria o nível de emprego) ou (ii) de forma legal, via redução da produção e, consequentemente do emprego, que o ponto para o qual a ressalva se aplica.

Robustez dos Resultados Procuramos avaliar também a robustez dos resultados em duas dimensões: (i) reestimando os modelos com especificações mais flexíveis e (ii) "corrigindo" o erro de medida apresentado na Tabela 1 de que existe uma pequena parcela de firmas não-elegíveis que optam pelo SIMPLES.

As tabelas A1-A6 apresentam a evidência dos modelos DIFF-IN-DIFF, SRD e FRD para diversas especificações: linear (apresentada acima), quadrática e cúbica. Na grande maioria dos modelos a significância (ou não significância) dos coeficientes se mantÈm. Em termos quantitativos, para os modelos DIFF-IN-DIFF, que mede o efeito escala total, os coeficientes se mantém bem próximos (tabelas A1-A2). Para os modelos SRD, que mede o efeito composição, os coeficientes tendem a ser não significativos na maioria dos casos para 1997 (tabela A3) e são estatisticamente positivos em quase todos as especificações em 1999 (tabela  $A4$ )<sup>17</sup>. Para os modelos FRD, que procuram isolar o primeiro componente do efeito escala, os coeficientes se mantiveram estatisticamente nulos (tabelas A5-A6), mas com uma maior instabilidade de valores entre as especificações.

As tabelas A7-A10 apresentam evidências dos modelos DIFF-IN-DIFF e FRD com o erro de medida "corrigido", ou seja, alteramos os valores da variável dummy D, de 0 para 1, para as firmas que optaram pelo SIMPLES ( $T = 1$ ) e alteramos sua receita bruta que é de menos de R\$720,000 (daí que ela recebe  $D = 0$ ) para R\$720,000<sup>18</sup>. Para os modelos DIFF-IN-DIFF os coeficientes se mostraram extremamente próximos (tabela A7-A8). Para os modelos FRD, a coluna "Corrigido" mostra que em termos de significância os coeficientes continuam estatisticamente nulos (tabela A9-A10), mas agora os coeficientes se mostraram bem mais próximos entre as especificações, para uma dada janela. Ou seja, a instabilidade

 $\overline{^{16}$ Além disso, o efeito é subestimado também pois nossa base não permite que sejam consideradas as firmas que foram criadas devido às melhores condições tributárias oferecidas pela legislação do SIMPLES.

<sup>&</sup>lt;sup>17</sup>Apenas para as duas subamostras menores (100 e 50) o efeito é maior em termos absolutos, capturando alguma não-linearidade mais forte, próxima de  $c$ .

 $18$ Note que para o modelo SRD não é necessário pois o exercício é para 1996 e, as firmas ainda não optaram pelo SIMPLES.

descrita no parágrafo anterior era fruto do pequeno erro de medida observável.

Por fim, as tabelas A11-A12 mostram os resultados da hipótese de que não houve manipulação da receita para as firmas se enquadrarem no critério de elegibilidade do SIMPLES (mostrado nas tabelas 9 e 10) para diversas especificações. Existe uma fraca evidência de que houve uma queda do nível de emprego para as janelas menores em 1998, mas não a ponto de rejeitarmos tal hipótese.

# 6 Conclusões

Nesse artigo constatamos o seguinte, por um lado o emprego mÈdio tende a cair entre as Örmas que optaram pelo SIMPLES devido ao fato do programa evitar o fechamento de Örmas em 1999 que empregam relativamente pouco. Por outro lado, as firmas optantes de fato aproveitam as melhores condições oferecidas pelo programa para empregar mais, tanto em 1997 como em 1999..

Concluímos então que o SIMPLES Federal, quando implementado em 1997, e avaliado também em 1999, contribuiu para aumentar o número de postos de trabalho industriais. Isso porque em termos agregados ambos os componentes mencionados acima contribuem positivamente para a geração de emprego.

# Referências

- [1] Bartelsman, E. and Doms, M (2000) Understanding Productivity: Lessons from Longitudinal Microdata. Journal of Economic Literature, v.38 p.569- 594
- [2] Caves, R. (1998) Industrial Organization and New Findings on the Turnover and Mobility of Firms. Journal of Economic Literature, v.36 p.1947-1982
- [3] Fajnzylber, P.; Maloney, W. F. e Rojas, G. V. M (2008). Does formality improve micro-Örm performance? Quasi-experimental evidence from the Brazilian SIMPLES program. Mimeo.
- [4] Imbens, Guido e Thomas Lemieux (2008). Regression Discontinuity Designs: A Guide to Practice. Journal of Econometrics, 142(2): 615-635.
- [5] Jovanovic, B. (1982) Selection and the Evolution of Industry. Econometrica, v.50 p.649-670.
- [6] Lee, David e Thomas Lemieux (2009). Regression Discontinuity Designs in Economics. NBER Working Paper n.14723
- [7] Monteiro, Joana e Juliano Assunção (2009). Outgoing the shadows: estimating the impact of bureaucracy simplication and tax cut on formality and

investment. Mimeo, Pontifícia Universidade Católica, Departamento de Economia, Rio de Janeiro.

- [8] Pakes, A. e Ericson, R. (1998) Empirical Implications of Alternative Models of Firm Dynamics. Journal of Economic Theory, v. 79 p.1-45
- [9] Sutton, J (1997). Gibrat's Legacy. Journal of Economic Literature, 35(1):40-59.
- [10] Van der Klawn, Wilbert (2008). Regression-Discontinuity Analysis: A Survey of Recent Developments in Economics. Labour, 22(2): 219-245.

#### Apêndice  $\overline{7}$

Tabela A1. Estimativas do modelo DIFF-IN-DIFF - Diversas Especificações -PIA 1996/97

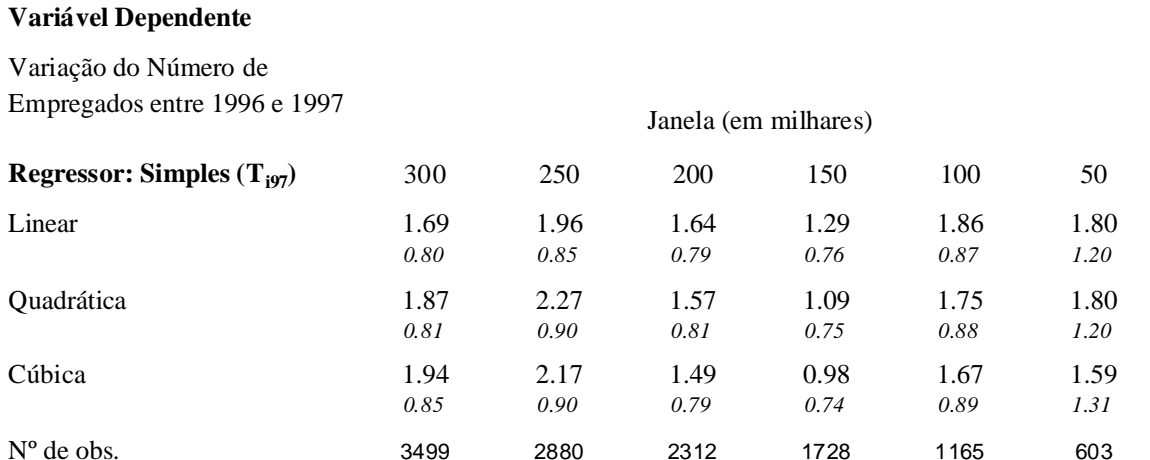

Nota: Foram incluídos também como regressores dummies para setores de atividade, Ufs, estab. único e faixas etárias. Especificação Linear utiliza:  $\Delta F$  196 e Di. (F 196 – c)

Especificação Quadrática utiliza:  $(F i96 - c)^2 - (F i95 - c)^2$  e Di.  $(F i96 - c)^2$ 

Especificação Cúbica utiliza:  $(F i96 - c)^3 - (F i95 - c)^3$  e Di.  $(F i96 - c)^3$ 

Erro Padrão em itálico.

### Tabela A2. Estimativas do modelo DIFF-IN-DIFF - Diversas Especificações -PIA 1998/99

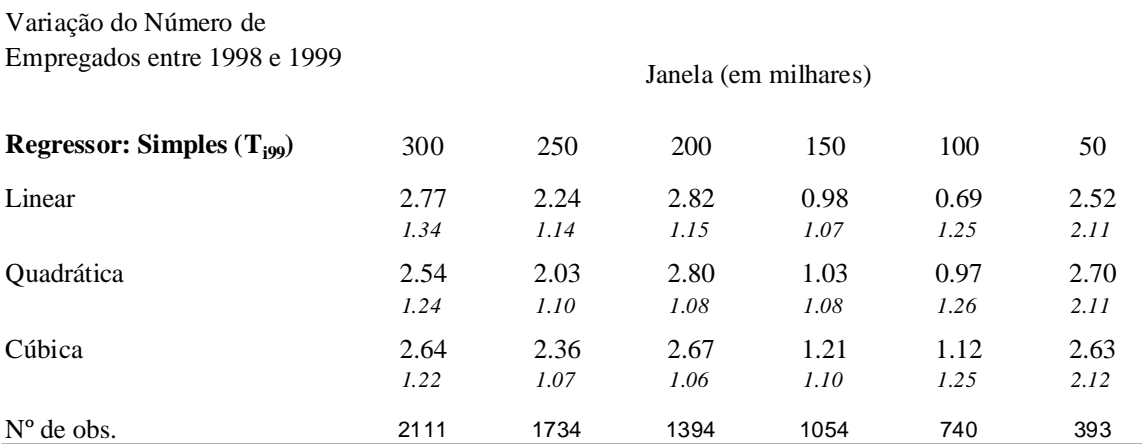

Nota: Foram incluídos também como regres sores dummies para setores de atividade, Ufs, estab. único e faixas etárias. Especificação Linear utiliza: ΔF i99 e Di . (F i99 – c)

Especificação Quadrática utiliza: (F i99 – c)<sup>2</sup> - (F i98 – c)<sup>2</sup> e Di . (F i99 – c)<sup>2</sup>

Especificação Cúbica utiliza: (F i99 – c)<sup>3</sup> - (F i98 – c)<sup>3</sup> e Di. (F i99 – c)<sup>3</sup>

Erro Padrão em *itálico* .

**Variável Dependente**

### Tabela A3. Estimativas do modelo SRD - Diversas Especificações - PIA 1996/97

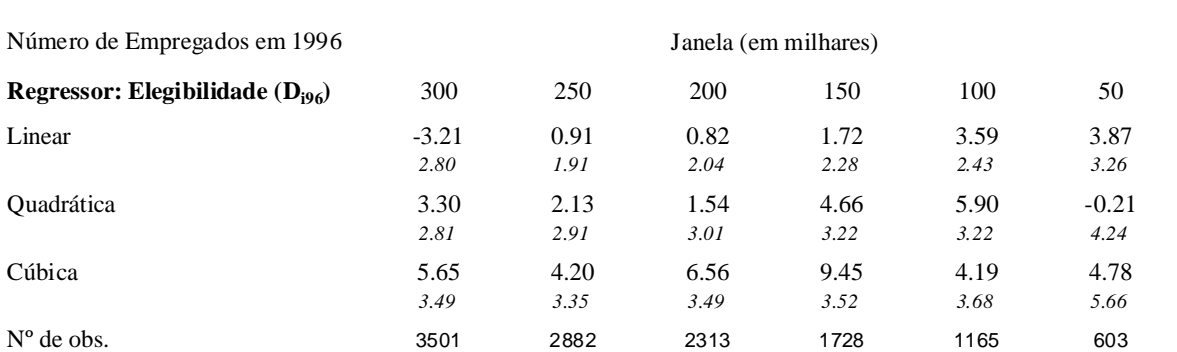

Nota: Foram incluídos também como regres sores dummies para setores de atividade, Ufs, estab. único e faixas etárias. A firma é elegível ao SIMPLES em 1997 se 0<=(Receita Bruta em 1996)<=720000 e 0 se (Receita Bruta em 1996)>720000. Especificação Linear utiliza: (F i 96 – c) e Di. (F i 96 – c)

Especificação Quadrática utiliza: (F i96 – c)<sup>2</sup> e Di. (F i96 – c)<sup>2</sup> Especificação Cúbica utiliza:  $(F 196 - c)^3$  e Di.  $(F 196 - c)^3$ Erro Padrão em *itálico* .

Tabela A4. Estimativas do modelo SRD - Diversas Especificações - PIA 1997/98

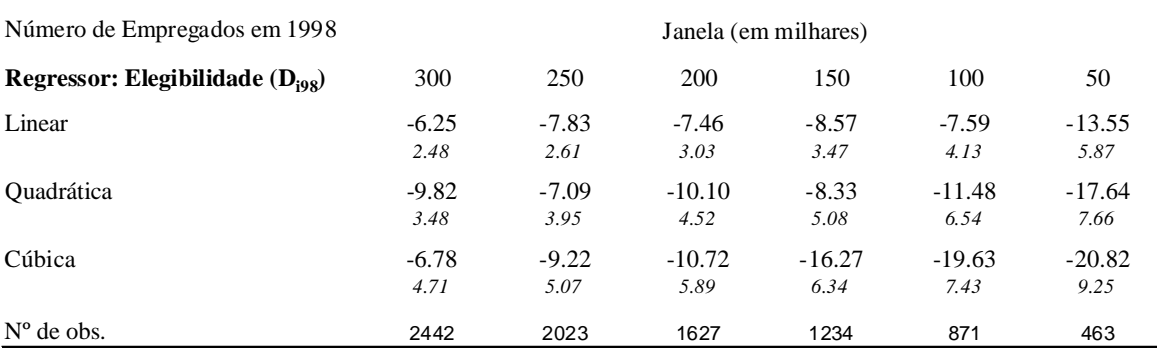

Nota: Foram incluídos também como regres sores dummies para setores de atividade, Ufs, estab. único e faixas etárias.

A firm a é elegível ao SIMPLES em 1999 se 0<=(Receita Bruta em 1998)<=1200000 e 0 se (Receita Bruta em 1998)>1200000.

Especificação Linear utiliza: (F i 98 – c) e Di . (F i 98 – c)

Especificação Quadrática utiliza: (F i 98 – c)<sup>2</sup> e Di . (F i 98 – c)<sup>2</sup>

Especificação Cúbica utiliza: (F i98 – c)<sup>3</sup> e Di . (F i98 – c)<sup>3</sup>

Erro Padrão em *itálico* .

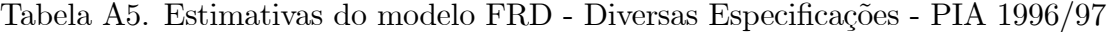

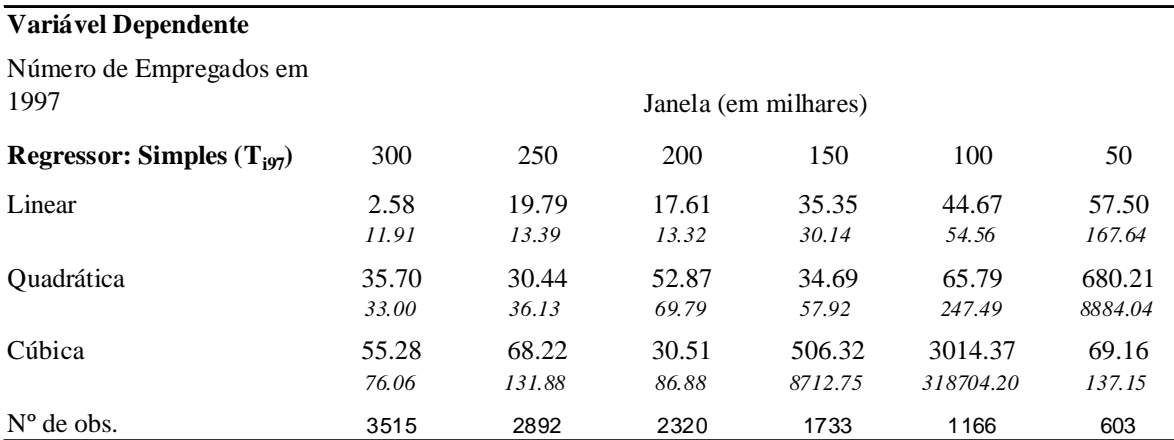

Nota: Foram incluídos também como regres sores dummies para setores de atividade, Ufs, estab. único e faixas etárias. A firm a é elegível ao SIMPLES em 1997 se 0<=(Receita Bruta em 1996)<=720000 e 0 se (Receita Bruta em 1996)>720000. Especificação Linear utiliza: (F i96 – c) e Di. (F i96 – c)

Especificação Quadrática utiliza: (F i96 – c)<sup>2</sup> e Di. (F i96 – c)<sup>2</sup> Especificação Cúbica utiliza: (F i96 – c)<sup>3</sup> e Di. (F i96 – c)<sup>3</sup>

Erro Padrão em *itálico* .

### Tabela A6. Estimativas do modelo FRD - Diversas Especificações - PIA 1998/99

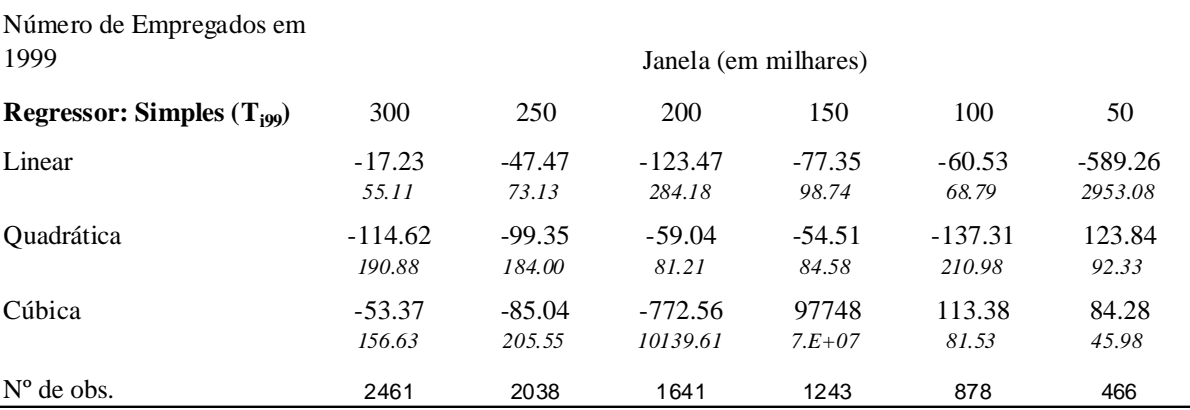

Nota: Foram incluídos também como regres sores dummies para setores de atividade, Ufs, estab. único e faixas etárias. A firma é elegível ao SIMPLES em 1999 se 0<=(Receita Bruta em 1998)<=1200000 e 0 se (Receita Bruta em 1998)>1200000. Especificação Linear utiliza: (F i 98 – c) e Di . (F i 98 – c)

Especificação Quadrática utiliza: (F i98 – c)<sup>2</sup> e Di. (F i98 – c)<sup>2</sup>

Especificação Cúbica utiliza: (F i 98 – c)<sup>3</sup> e Di . (F i 98 – c)<sup>3</sup>

Erro Padrão em *itálico* .

### Tabela A7. Estimativas do modelo DIFF-IN-DIFF - "Correção" do Erro de Medida -PIA 1996/97

### **Variável Dependente**

Variação do Número de Empregados entre 1996 e 1997

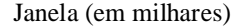

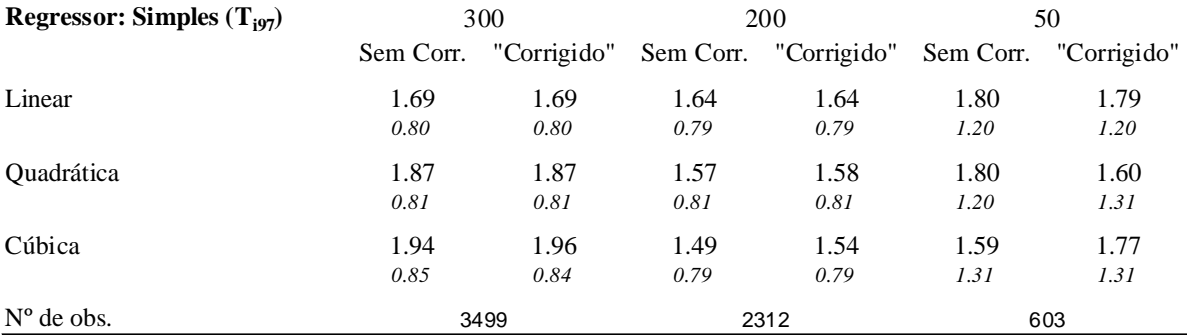

Nota: Foram incluídos também como regres sores dummies para setores de atividade, Ufs, estab. único e faixas etárias.

Especificação Linear utiliza: ΔF i96 e Di . (F i96 – c)

Especificação Quadrática utiliza: (F i96 – c)<sup>2</sup> - (F i95 – c)<sup>2</sup> e Di. (F i96 – c)<sup>2</sup>

Especificação Quadrática utiliza: (F i 96 – c)<sup>3</sup> - (F i 95 – c)<sup>3</sup> e Di. (F i 96 – c)<sup>3</sup>

"Corrigido" = Alterando Ti97=1 & Di97=0 para Di97=1 E Fixando para essas Fi96=720000

Erro Padrão em *itálico* .

### Tabela A8. Estimativas do modelo DIFF-IN-DIFF - "Correção" do Erro de Medida -PIA 1997/98

### **Variável Dependente**

Variação do Número de Empregados entre 1998 e 1999

### **Regressor: Simples (Ti97)** Sem Corr. "Corrigido" Sem Corr. "Corrigido" Sem Corr. "Corrigido" Linear 2.77 2.77 2.82 2.86 2.52 2.52 *1.34 1.34 1.15 1.15 2.11 2.11* Quadrática 2.54 2.62 2.80 2.82 2.70 2.68 *1.24 1.24 1.08 1.08 2.11 2.11* Cúbica 2.64 2.63 2.67 2.66 2.63 2.63 *1.22 1.23 1.06 1.05 2.12 2.11* Nº de obs. Janela (em milhares) 2111 1394 393 300 200 50

Nota: Foram incluídos também como regres sores dummies para setores de atividade, Ufs, estab. único e faixas etárias.

Especificação Linear utiliza:  $\Delta F$  i 99 e Di. (F i 99 – c)

Especificação Quadrática utiliza: (F i99 – c)<sup>2</sup> - (F i98 – c)<sup>2</sup> e Di. (F i99 – c)<sup>2</sup>

Especificação Quadrática utiliza: (F i99 – c)<sup>3</sup> - (F i98 – c)<sup>3</sup> e Di. (F i99 – c)<sup>3</sup>

"Corrigido" = Alterando Ti99=1 & Di99=0 para Di99=1 E Fixando para essas Fi98=1200000

Erro Padrão em *itálico* .

### Tabela A9. Estimativas do modelo FRD - "Correção" do Erro de Medida -PIA 1996/97

Número de Empregados em  $1007$ 

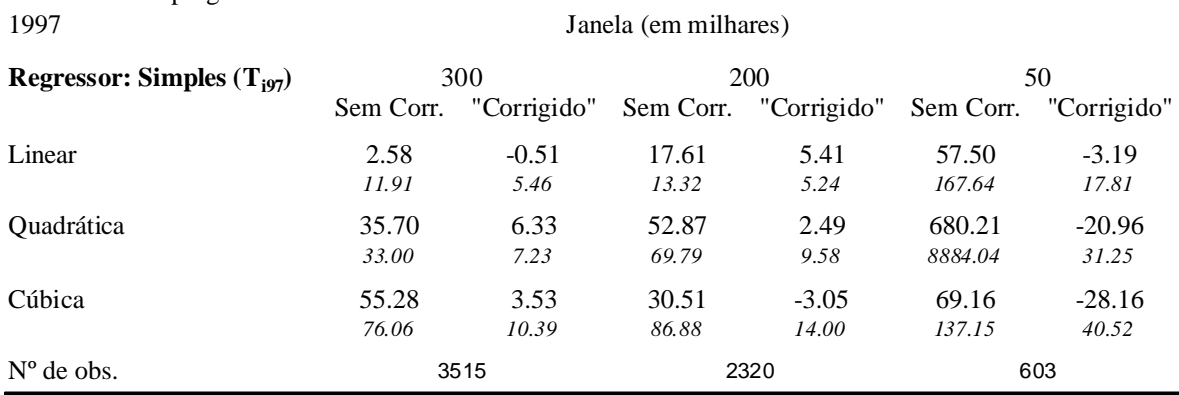

Nota: Foram incluídos também como regres sores dummies para setores de atividade, Ufs, estab. único e faixas etárias. A firm a é elegível ao SIMPLES em 1997 se 0<=(Receita Bruta em 1996)<=720000 e 0 se (Receita Bruta em 1996)>720000. Especificação Linear utiliza: (F i 96 – c) e Di . (F i 96 – c)

Especificação Quadrática utiliza: (F i96 – c)<sup>2</sup> e Di. (F i96 – c)<sup>2</sup>

Especificação Cúbica utiliza: (F i $96 - c$ )<sup>3</sup> e Di . (F i $96 - c$ )<sup>3</sup>

"Corrigido" = Alterando Ti97=1 & Di97=0 para Di97=1 E Fixando para essas Fi96=720000

Erro Padrão em *itálico* .

**Variável Dependente**

### Tabela A10. Estimativas do modelo FRD - "Correção" do Erro de Medida -PIA 1996/97

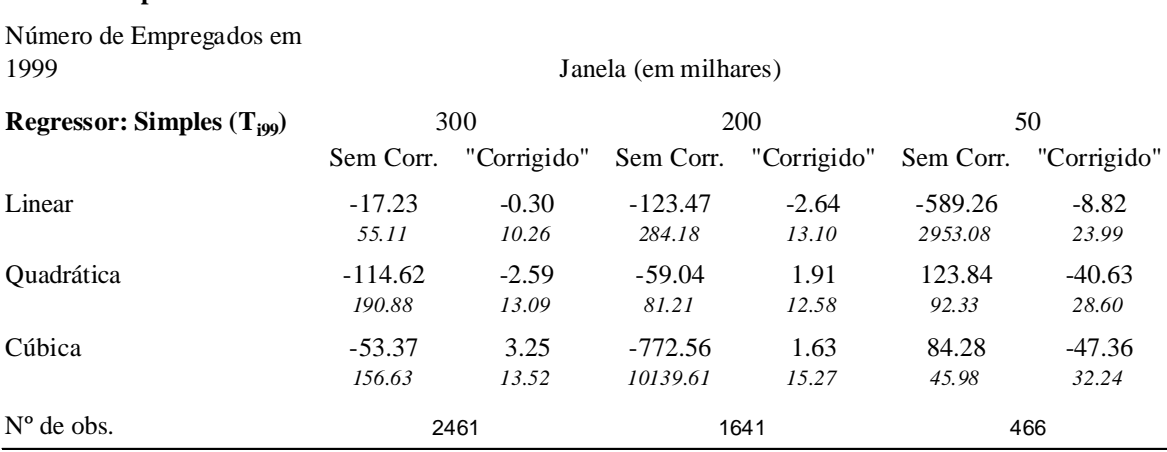

Nota: Foram incluídos também como regres sores dummies para setores de atividade, Ufs, estab. único e faixas etárias. A firm a é elegível ao SIMPLES em 1999 se 0<=(Receita Bruta em 1998)<=1200000 e 0 se (Receita Bruta em 1998)>1200000. Especificação Linear utiliza: (F i 98 – c) e Di . (F i 98 – c)

Especificação Quadrática utiliza: (F i98 – c)<sup>2</sup> e Di. (F i98 – c)<sup>2</sup>

Especificação Cúbica utiliza: (F i98 – c)<sup>3</sup> e Di. (F i98 – c)<sup>3</sup>

"Corrigido" = Alterando Ti99=1 & Di99=0 para Di99=1 E Fixando para essas Fi98=1200000

Erro Padrão em *itálico* .

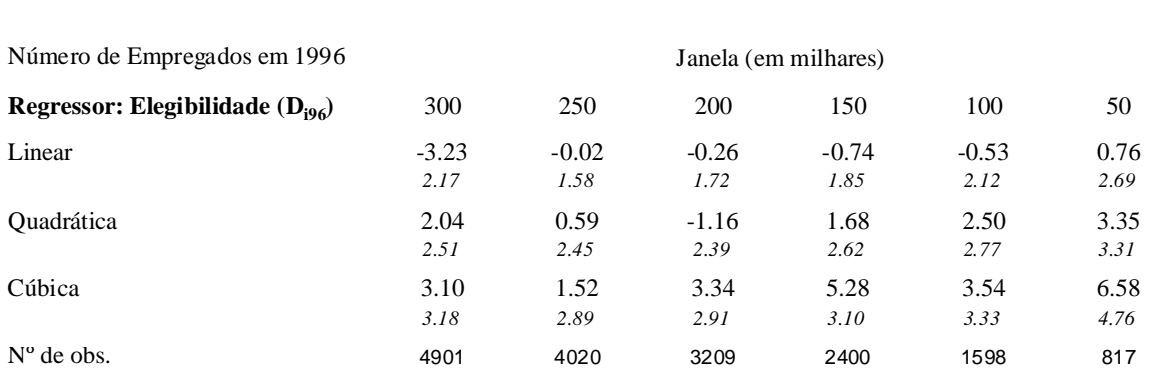

### Tabela A11. Estimativas do modelo SRD 1996 com amostra completa - Diversas Especificações

Nota: Foram incluídos também como regres sores dummies para setores de atividade, Ufs, estab. único e faixas etárias.

A firm a é elegível ao SIMPLES em 1997 se 0<=(Receita Bruta em 1996)<=720000 e 0 se (Receita Bruta em 1996)>720000.

Especificação Linear utiliza: (F i96 – c) e Di . (F i96 – c)

Especificação Quadrática utiliza: (F i96 – c)<sup>2</sup> e Di . (F i96 – c)<sup>2</sup>

Especificação Cúbica utiliza: (F i96 – c)<sup>3</sup> e Di . (F i96 – c)<sup>3</sup>

Erro Padrão em *itálico* .

**Variável Dependente**

### Tabela A12. Estimativas do modelo SRD 1998 com amostra completa - Diversas Especificações

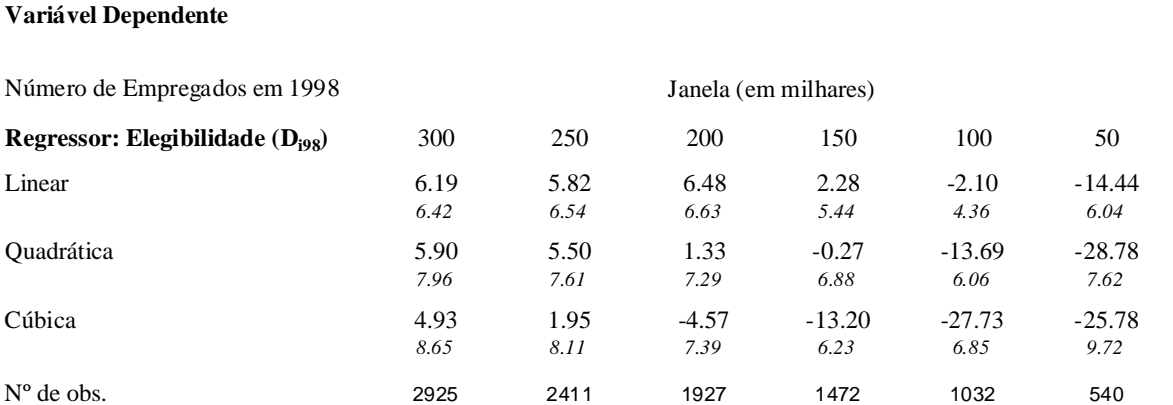

Nota: Foram incluídos também como regres sores dummies para setores de atividade, Ufs, estab. único e faixas etárias.

A firma é elegível ao SIMPLES em 1999 se  $0 \le R$ eceita Bruta em 1998) $\le 1200000$  e 0 se (Receita Bruta em 1998)>1200000. Especificação Linear utiliza: (F i98 – c) e Di. (F i98 – c)

Especificação Quadrática utiliza: (F i98 – c)<sup>2</sup> e Di . (F i98 – c)<sup>2</sup>

Especificação Cúbica utiliza: (F i98 – c)<sup>3</sup> e Di. (F i98 – c)<sup>3</sup>

Erro Padrão em *itálico* .